#### GUIFI.net EN LA F.P.

#### RADIOENLACE DE 10 KM ENTRE IES Y CEIP

#### QUE VAMOS A VER

Que es **guifi.net**

Como **surge guifi.net**

Que **servicios** se pueden ofrecer

Como **evolucionó la red**

Como se **estructura** 

Qué son los **nodos** y los **supernodos**

Como me **conecto a guifi.net**

### QUE ES GUIFI.NET

Guifi.net es una red *ciudadana* de telecomunicaciones, *libre*, *abierta* y *neutral* donde cada participante, al conectarse, extiende la red y obtiene conectividad con el resto.

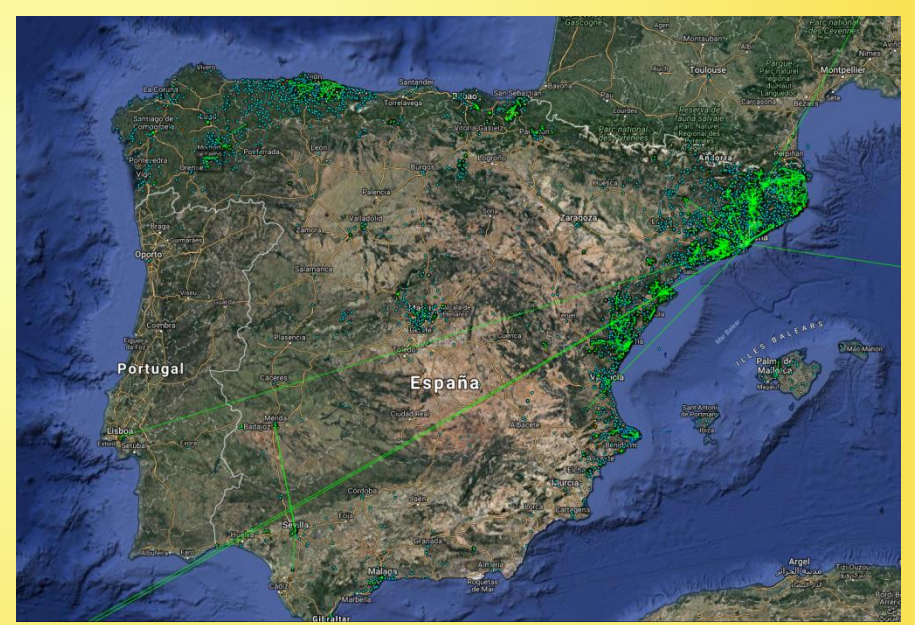

#### QUE ES GUIFI.NET

**Ciudadana,** porque pertenece a los propios usuarios que la van formando.

*Libre***,** porque no tiene un propietario que imponga restricciones de acceso, por ejemplo limitaciones en el ancho de banda.

*Abierta***,** porque su gestión es comunitaria y los parámetros de configuración son públicos.

*Neutral***,** porque no se interfiere en los contenidos que se crean y circulan por la red.

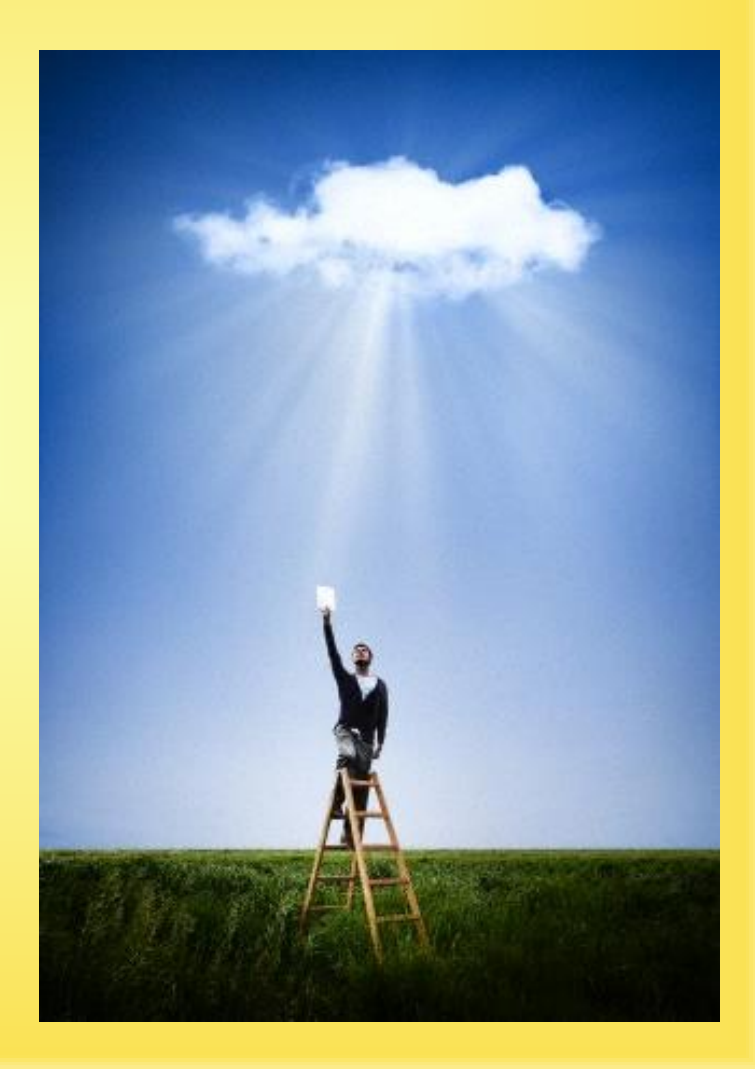

#### QUE ES GUIFI.NET

guifi.net se organiza en forma de *Fundación*, a la que pueden adherirse particulares, empresas o administraciones.

### [https://fundacio.guifi.net](https://fundacio.guifi.net/)

## PRINCIPIOS Y FILOSOFÍA

Formar parte de la red implica adherirse a la

#### *Licencia Procomún Inalámbrica*

Pincha [aquí](https://es.wikipedia.org/wiki/Licencia_Procom%C3%BAn_Inal%C3%A1mbrica) y [aquí](https://guifi.net/es/ProcomunInalambrica) para saber más sobre la licencia (términos y condiciones de la red)

Sus principios se pueden resumir en:

*Libertad de uso* de la red

Derecho a conocer *cómo funciona* la red

Libertad para *difundir el funcionamiento* de la red

#### COMO SURGE GUIFI.NET

Surge en el año **2.004** fruto de la necesidad de llevar internet a donde no había opciones de obtener una conexión de calidad.

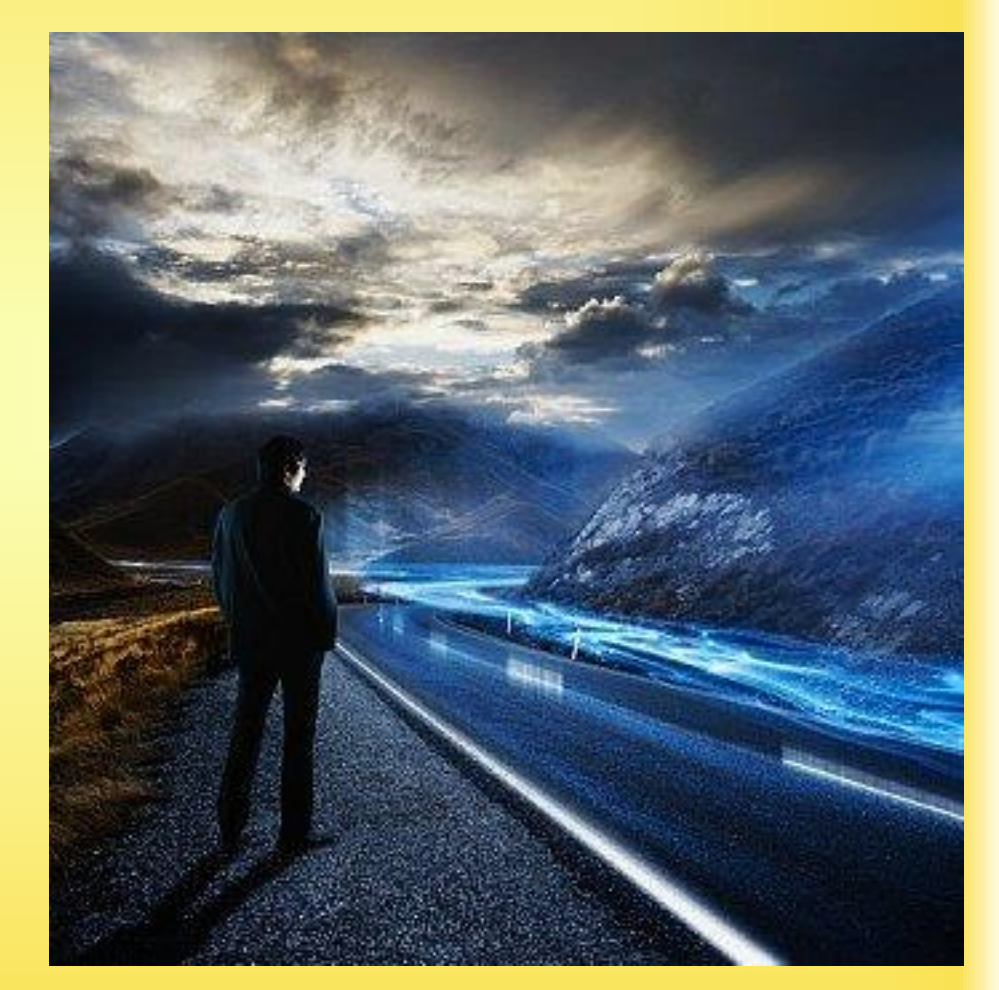

#### COMO SURGE GUIFI.NET

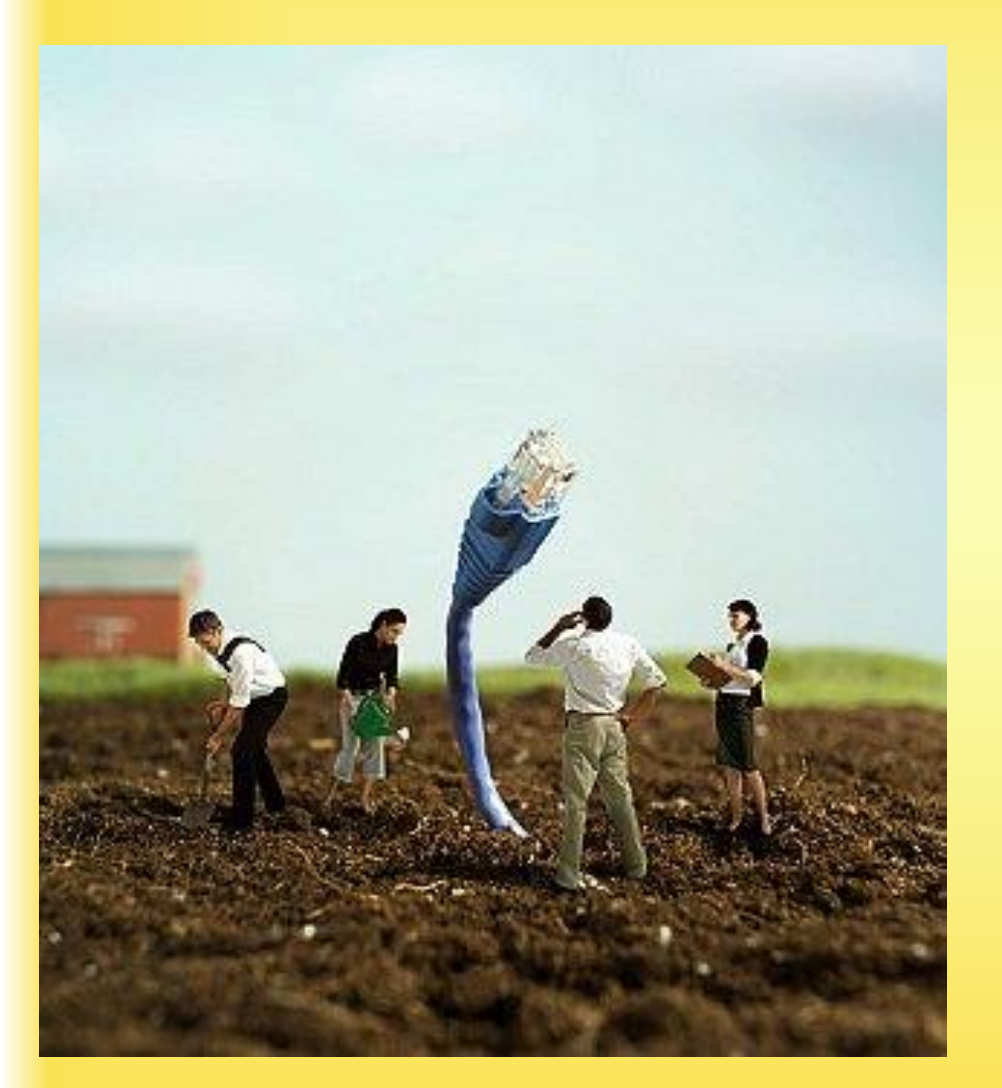

Aunque pronto se dan cuenta del potencial de **crear una red con infraestructura propia**, a través de la que **ofrecer diferentes servicios**.

## QUE SERVICIOS SE PUEDEN OFRECER

- Aceso a Internet
- Videoconferencia y streaming
- VPN
- Servidor web
- Servidor de correo
- Servidor Asterisk VoIP PBX
- Conectividad inalámbrica para usuarios finales
- Linux distribution cache
- WebCam en directo
- Servidor DNS y NTP
- Servidor FTP o disco compartido
- Servidor de juegos online
- Servidor de mensajería instantánea
- Testeador de ancho de banda IPERF
- Servidor chat IRC
- Estación meteorológica
- Servicio NTP
- Servidor P2P
- Acceso a Internet a través de Proxy
- Radio broadcast
- Servidor de graficas SNP
- Repositorio SVN/CVS
- Servidor de audioconferencia TeamSpeak
- Wake-on-lan
- etc, etc, …

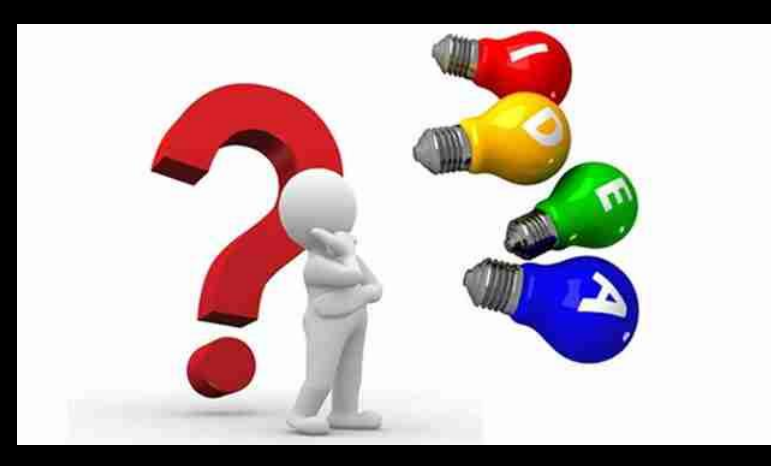

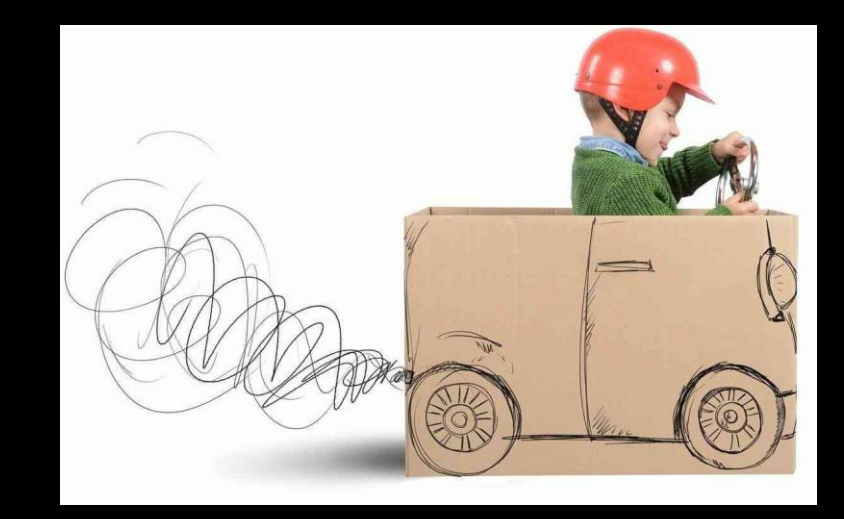

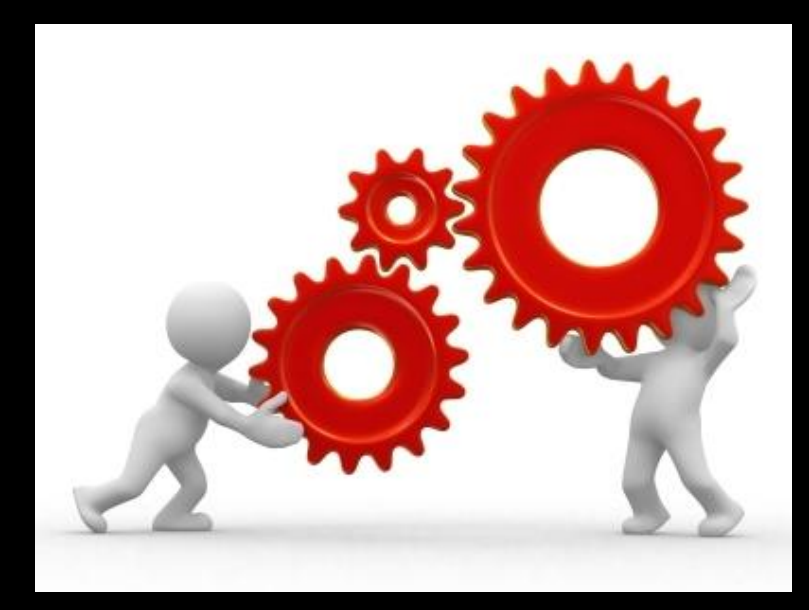

### EVOLUCION DE GUIFI.NET

Loading...

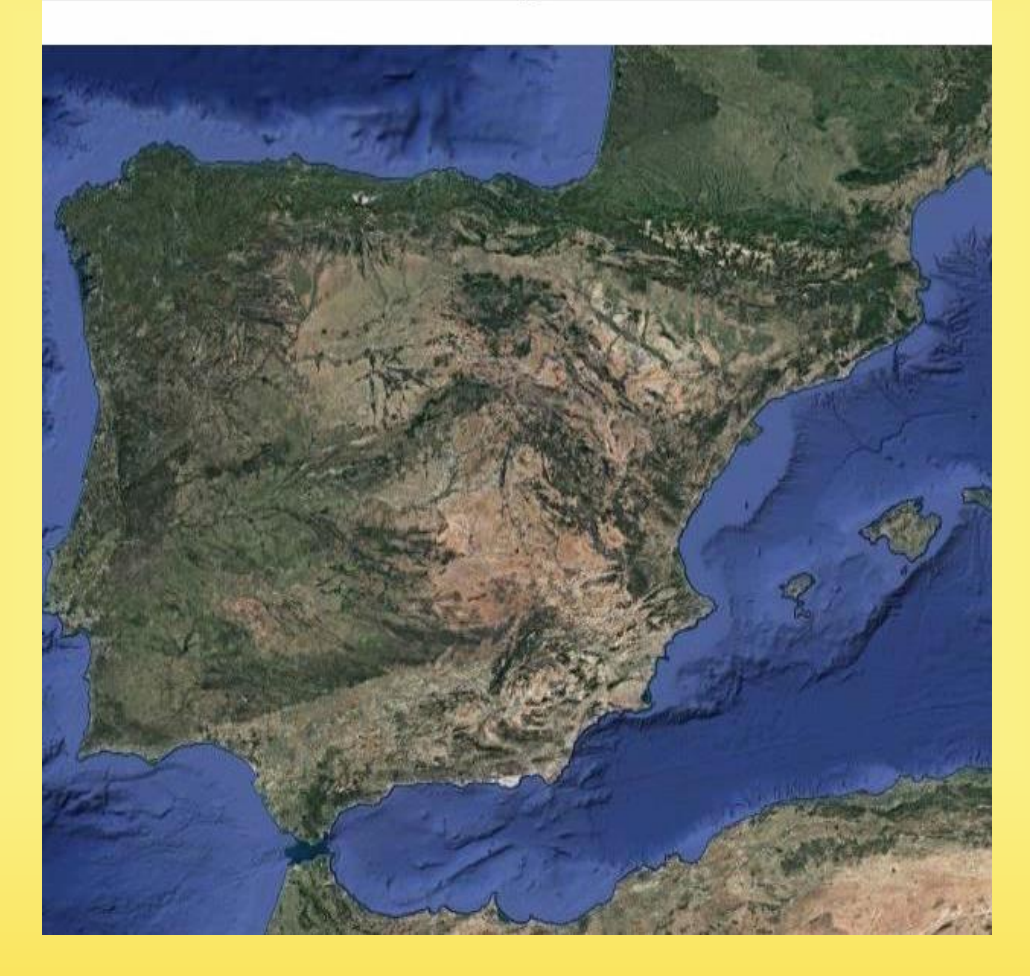

# SITUACIÓN ACTUAL

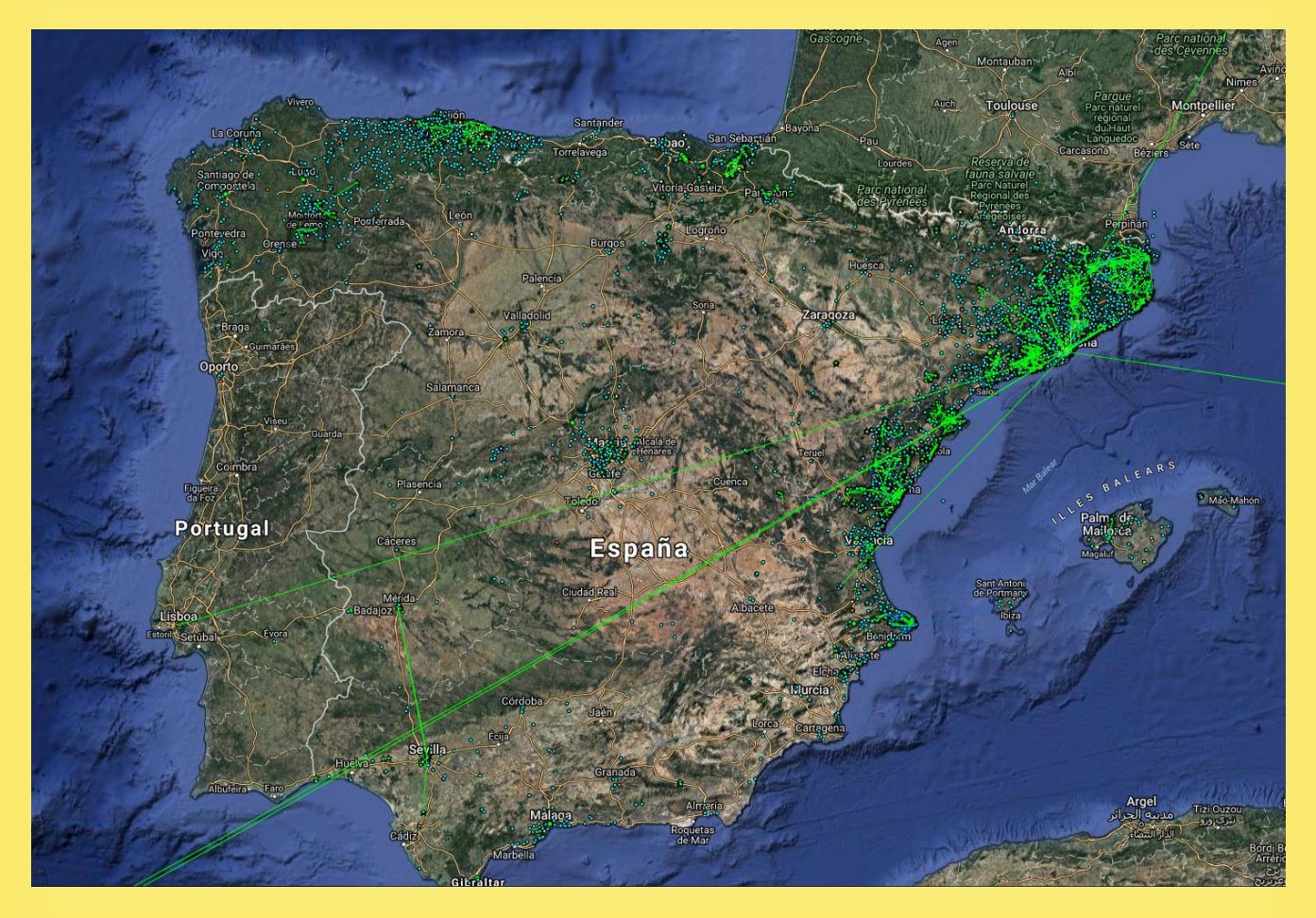

#### *MAS DE 30.000 NODOS EN LA PENÍNSULA (2017)*

# SITUACIÓN ACTUAL

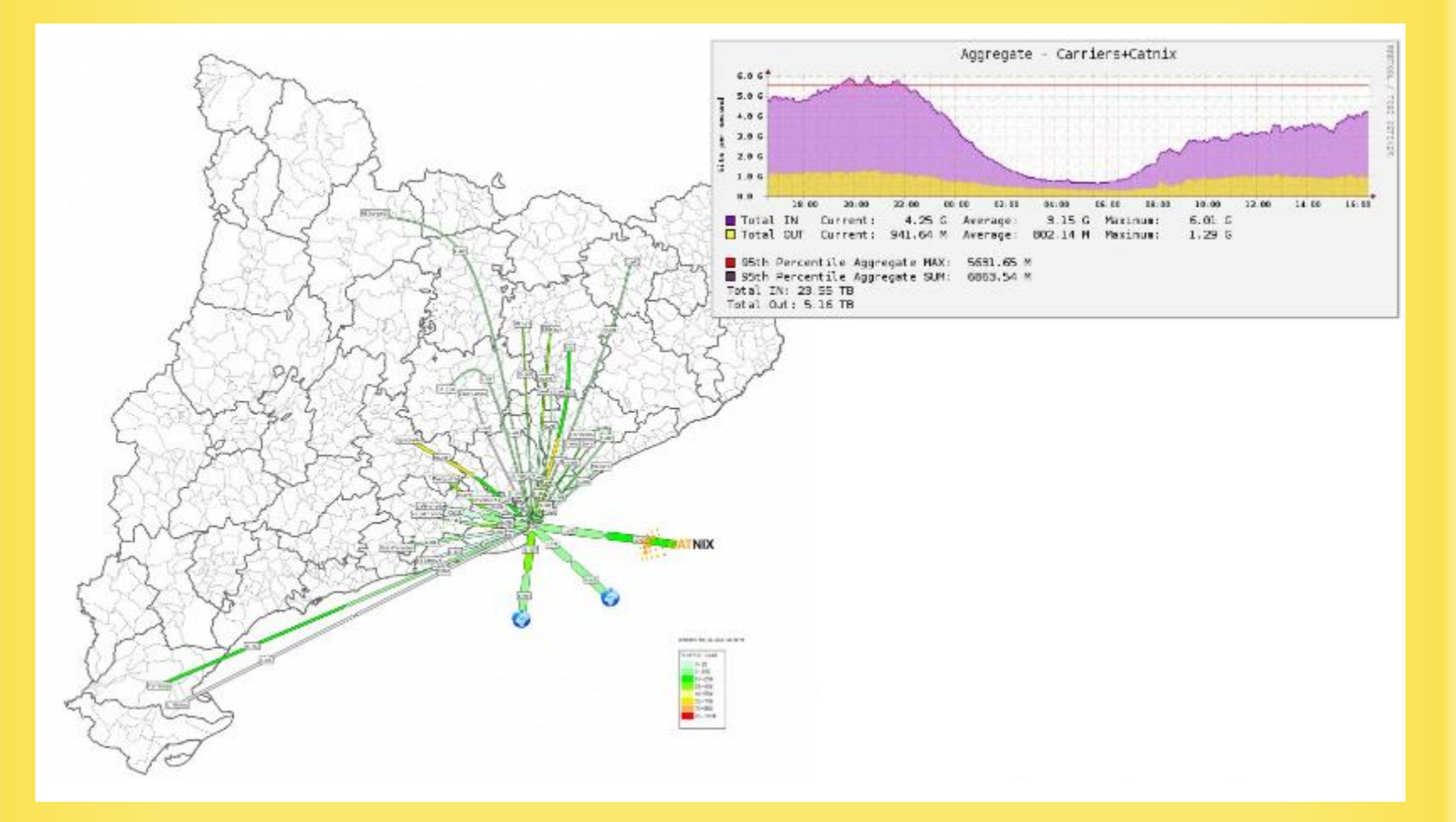

#### *RED DE FIBRA ÓPTICA OPERANDO BAJO GUIFI.NET*

# SITUACIÓN ACTUAL EN EL NOROESTE

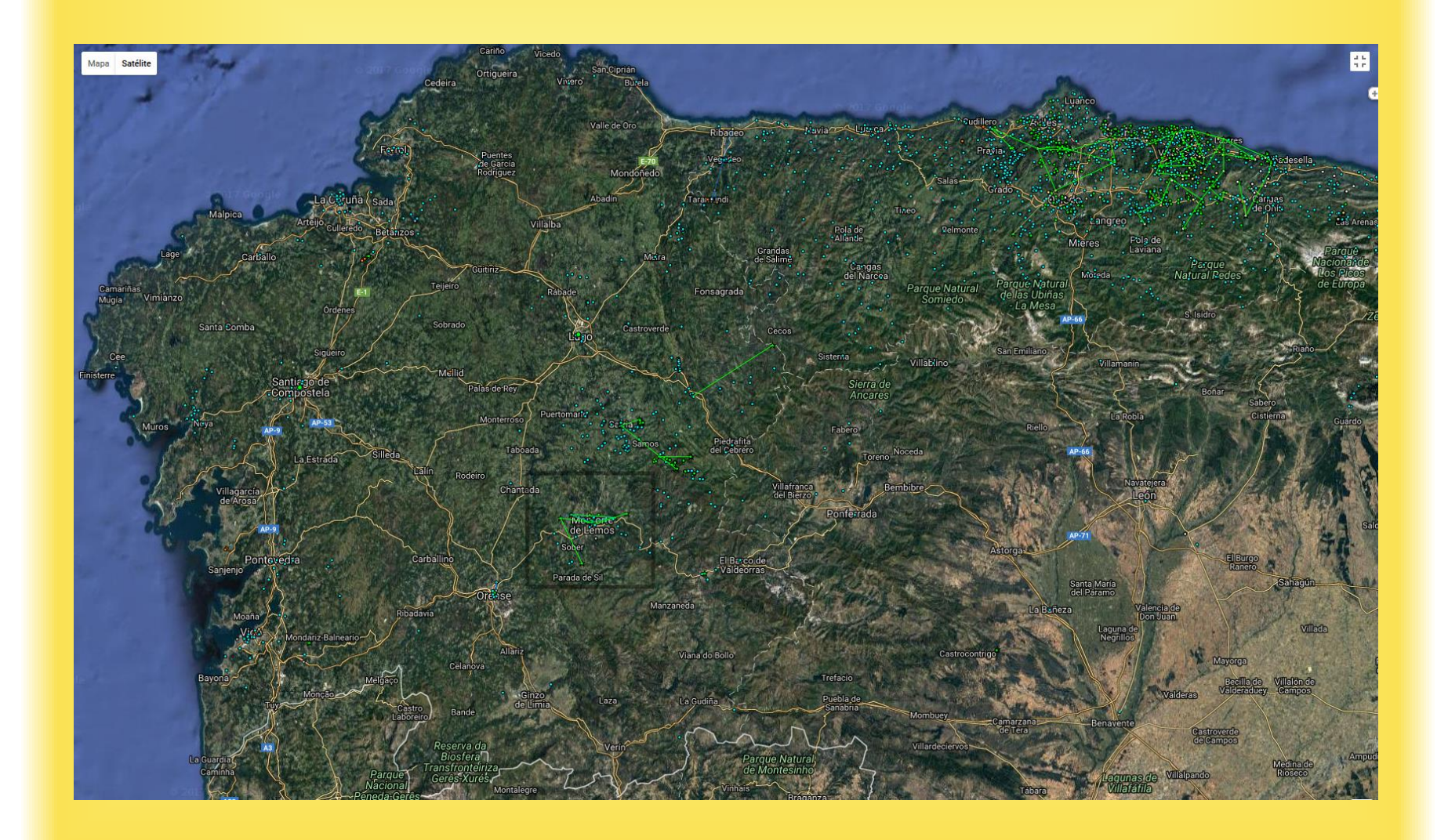

### GUIFI-LEMOS

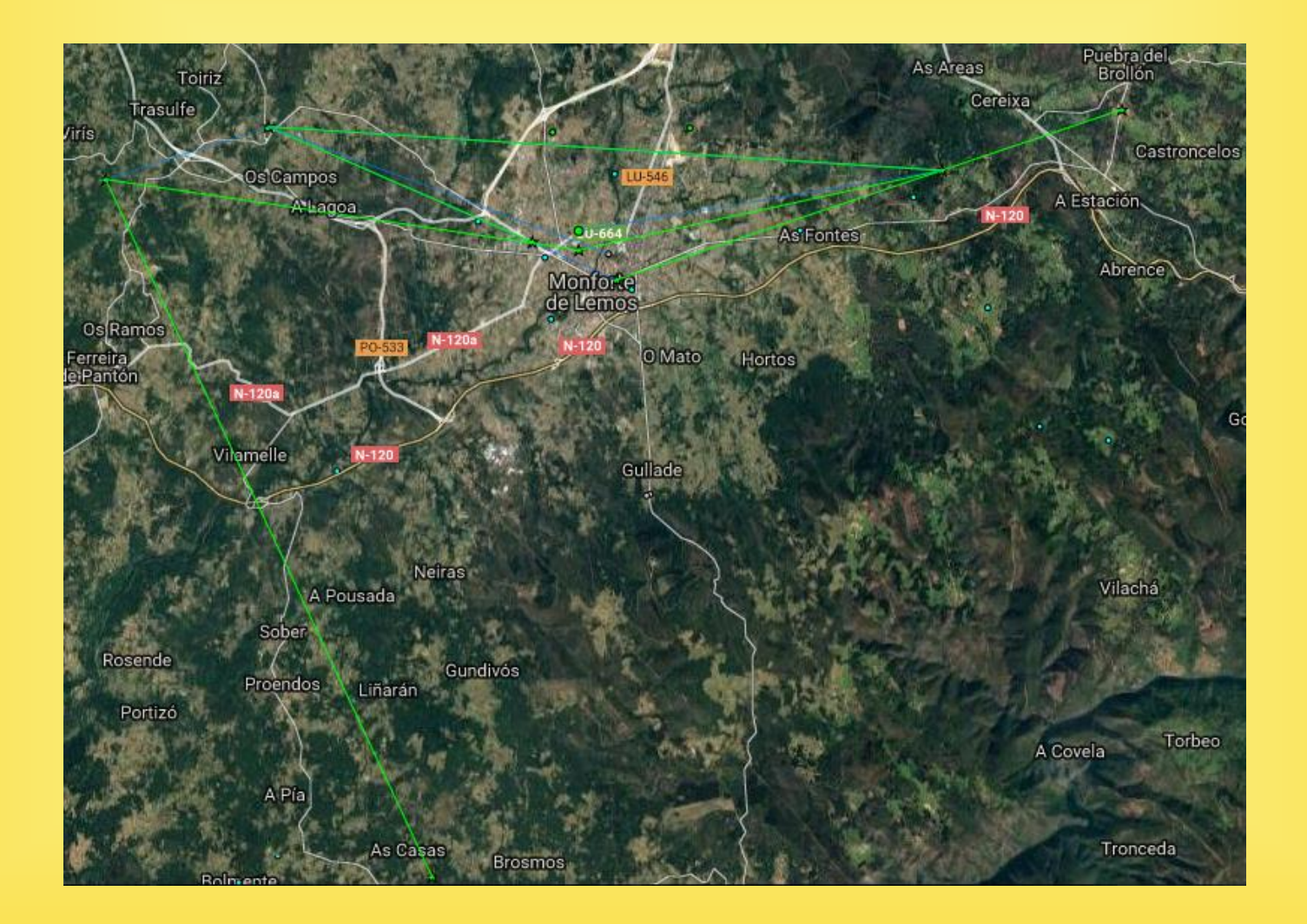

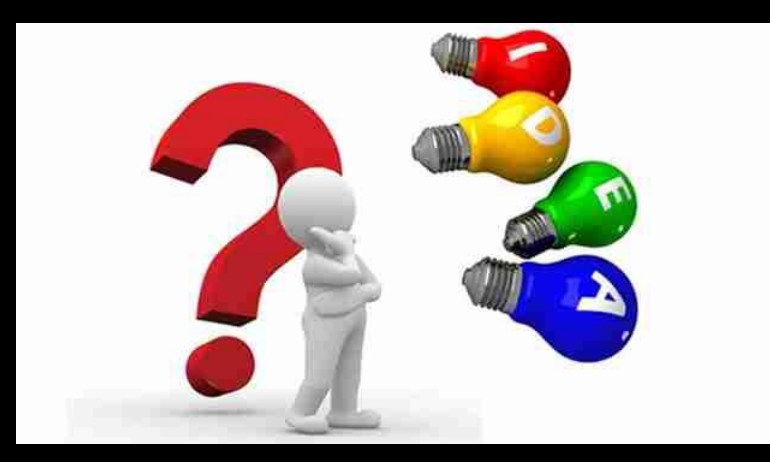

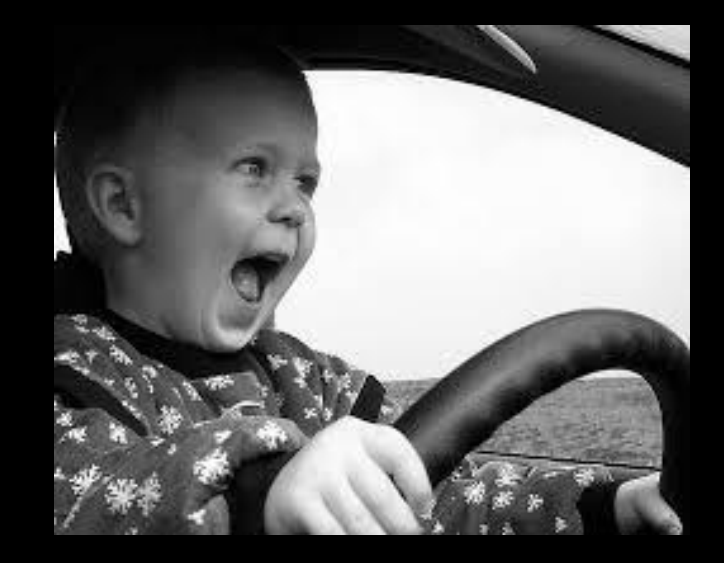

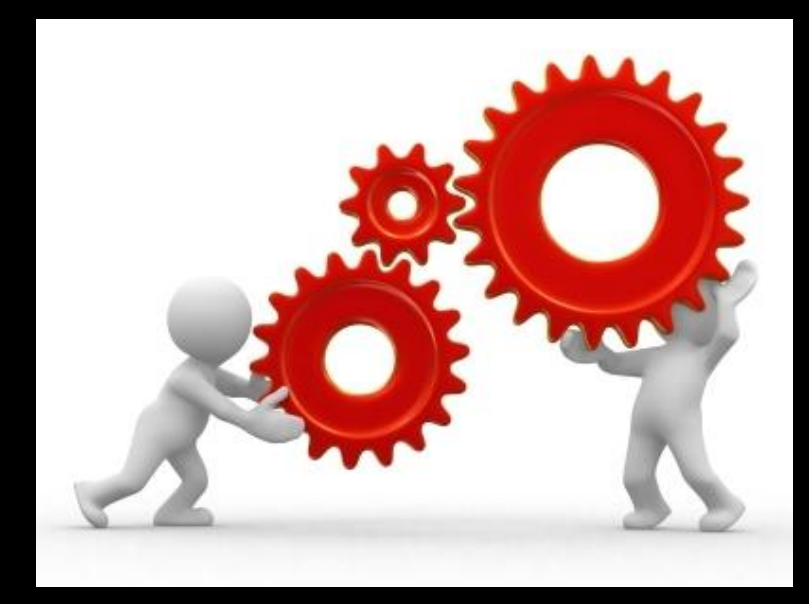

#### QUE ESTAMOS VIENDO

Que es **guifi.net**

Como **surge guifi.net**

Que **servicios** se pueden ofrecer

Como **evolucionó la red**

Como se **estructura** 

Qué son los **nodos** y los **supernodos**

Como me **conecto a guifi.net**

### COMO SE ESTRUCTURA LA RED

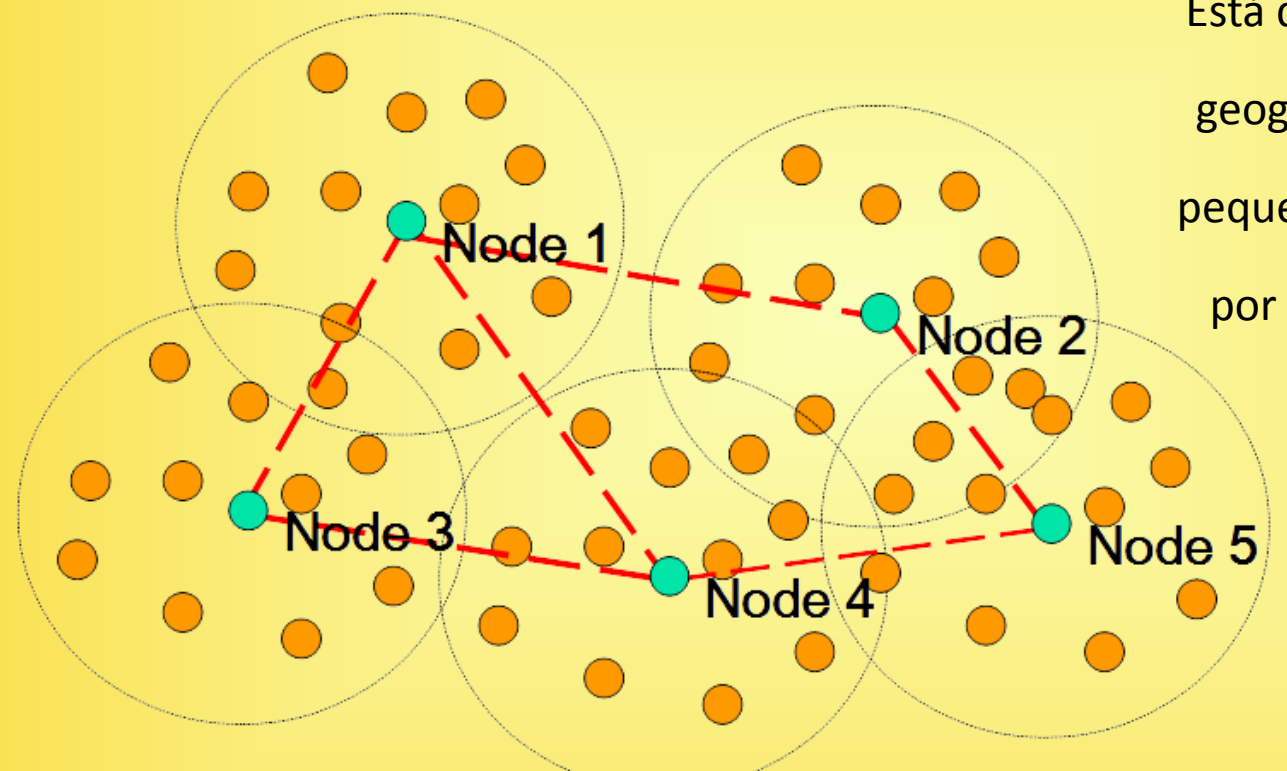

Está dividida por zonas geográficas formando pequeñas redes, unidas por una *Red Troncal*

### COMO SE ESTRUCTURA LA RED

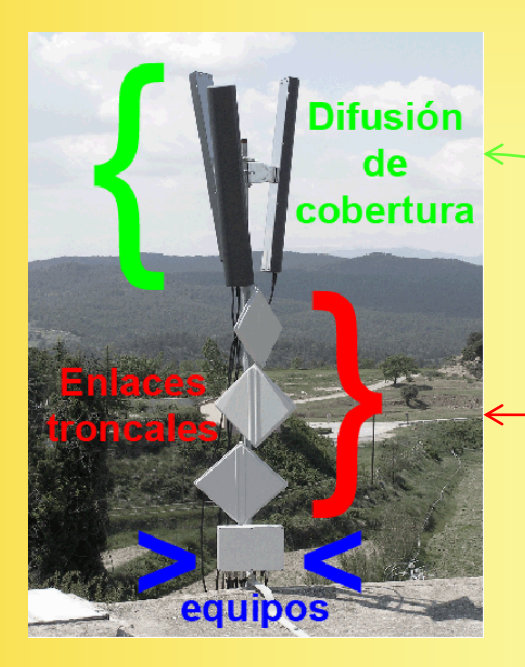

La estructura troncal generalmente se compone de:

- **1. Puntos de acceso** que difunden cobertura en un entorno.
- **2. Red troncal** mallada con enlaces punto a punto.
- **3. Usuarios finales** con antena en el tejado.

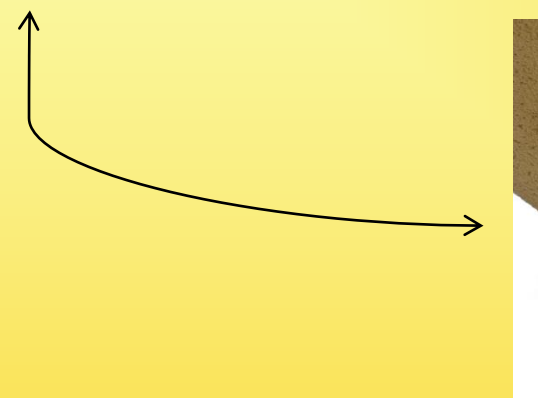

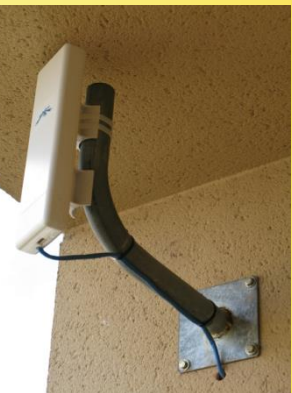

#### ESTRUCTURA: RED TRONCAL

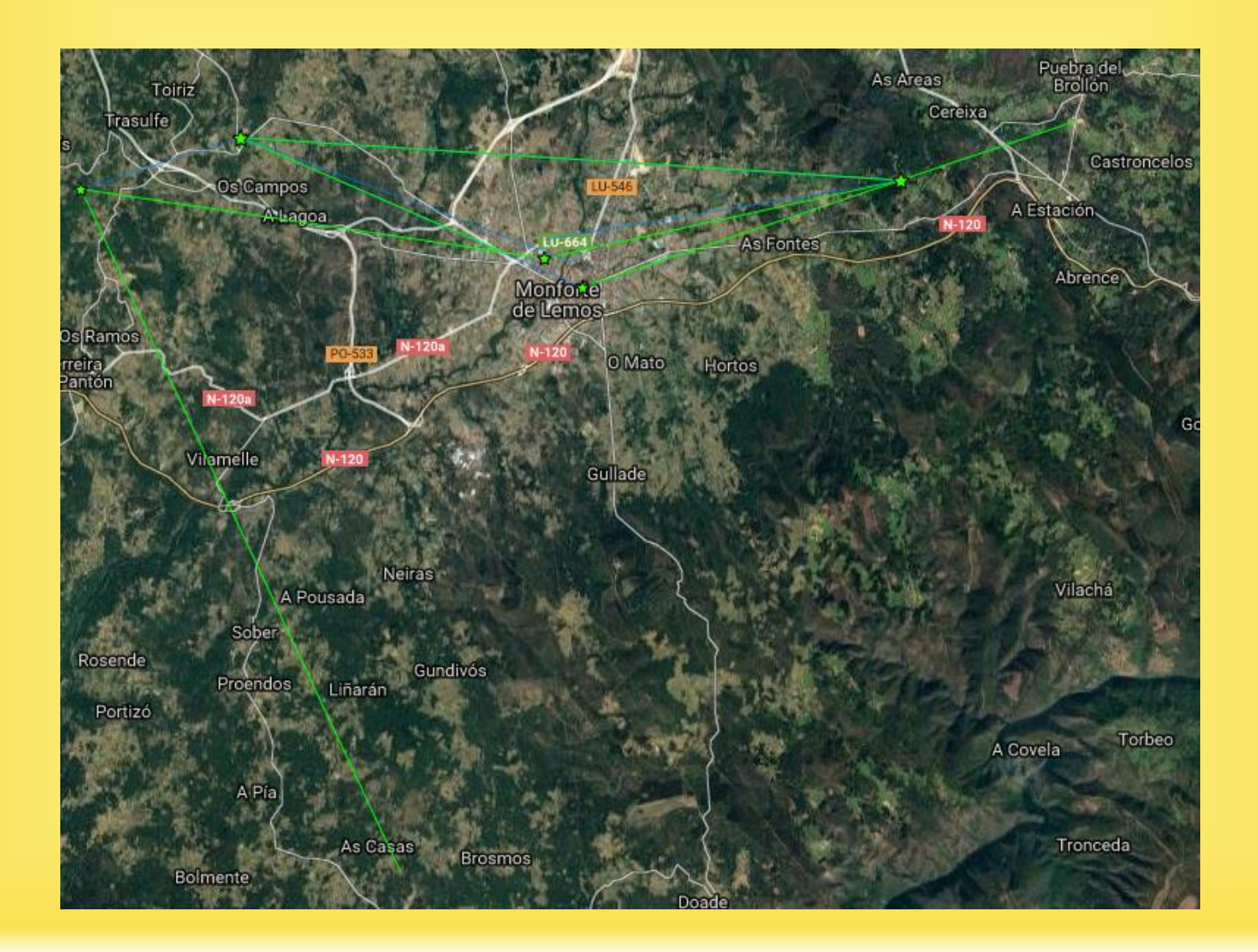

### SUPERNODOS

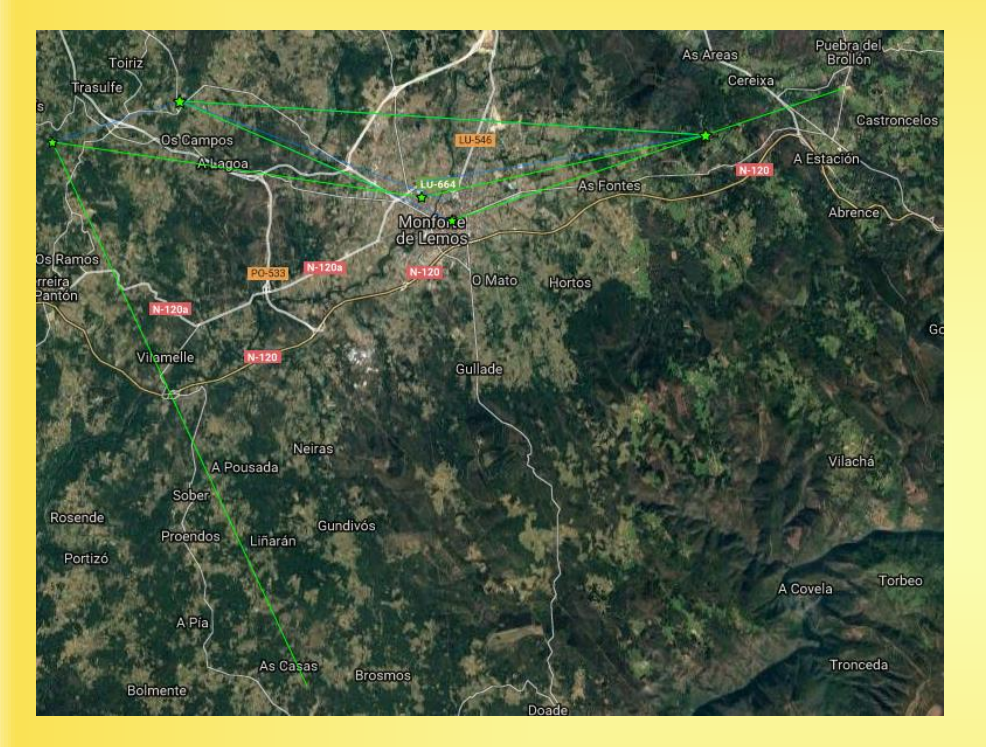

Un **supernodo** es una instalacion situada en un *punto elevado* de una zona, que tiene *visión directa* con otros supernodos y puntos de acceso.

Desde él se establecen *enlaces troncales entre zonas* y pueden actuar también como puntos de acceso.

Asi, un supernodo tendrá una o varias antenas directivas, y una o varias antenas sectoriales, ademas de las radios y routers necesarios para distribuir el trafico.

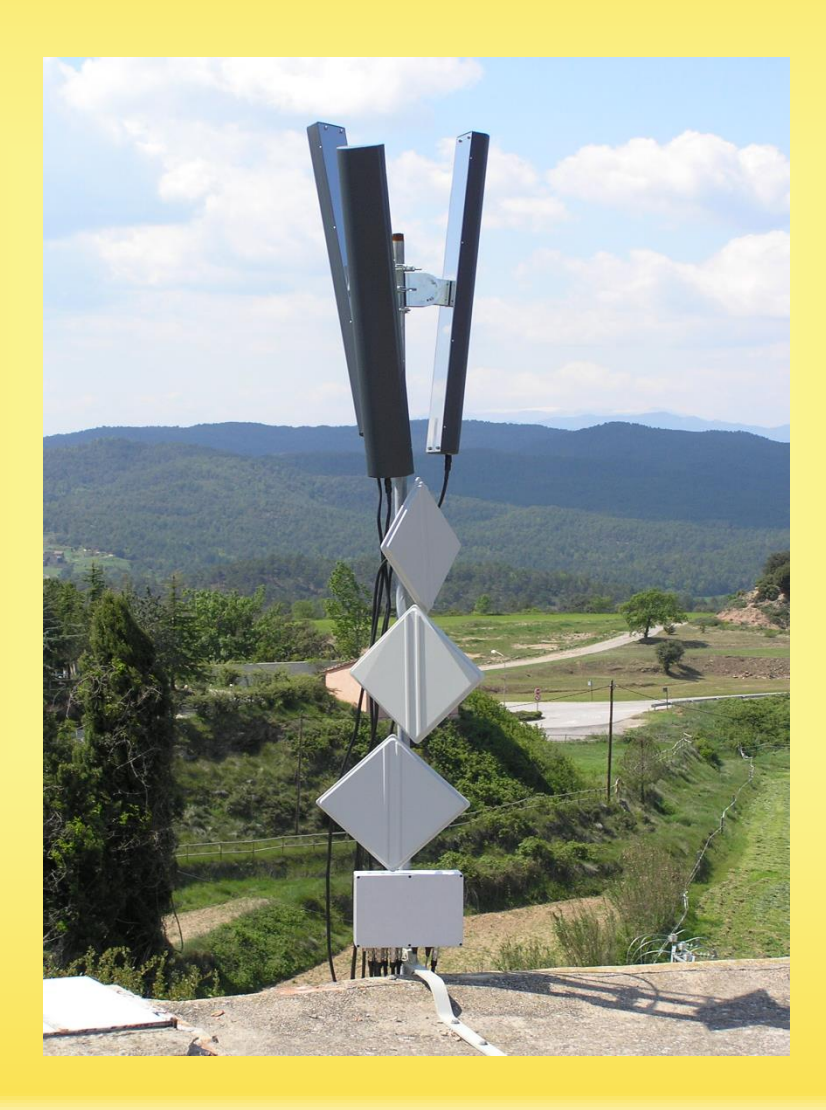

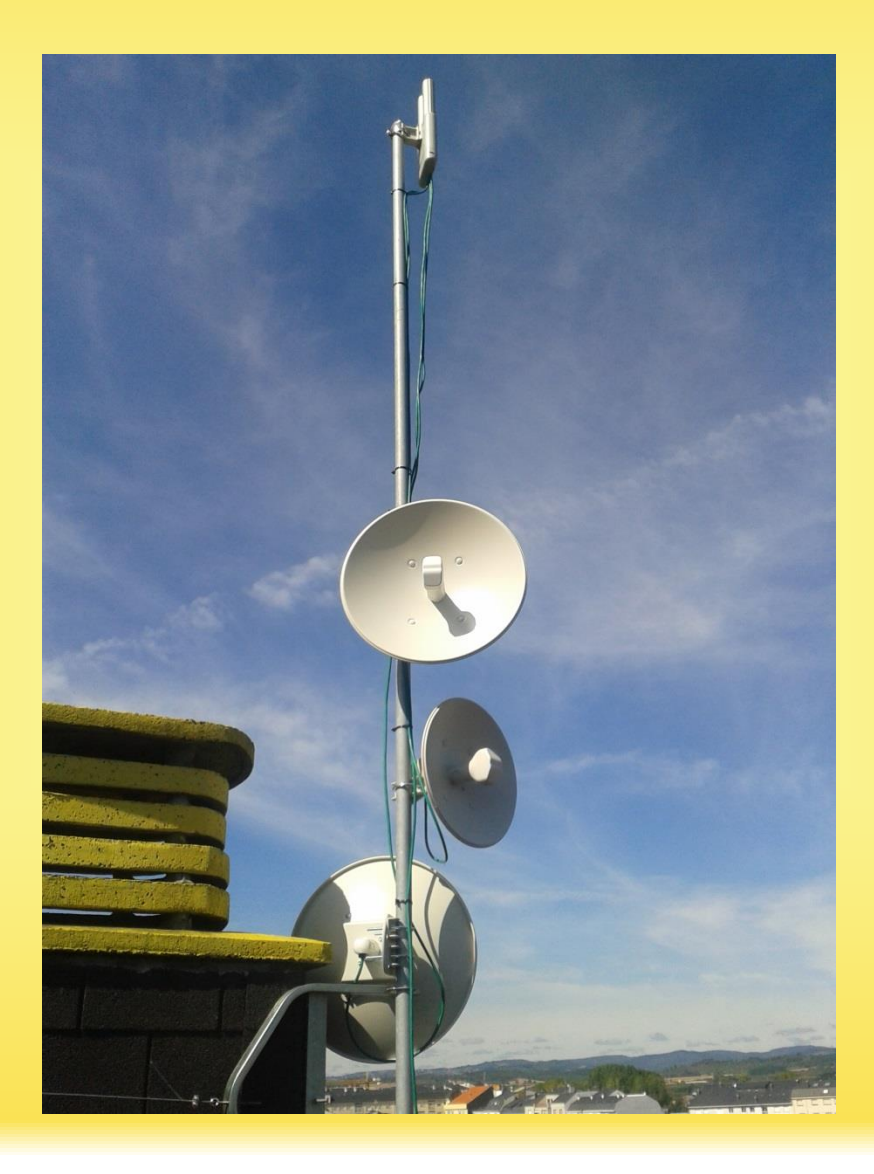

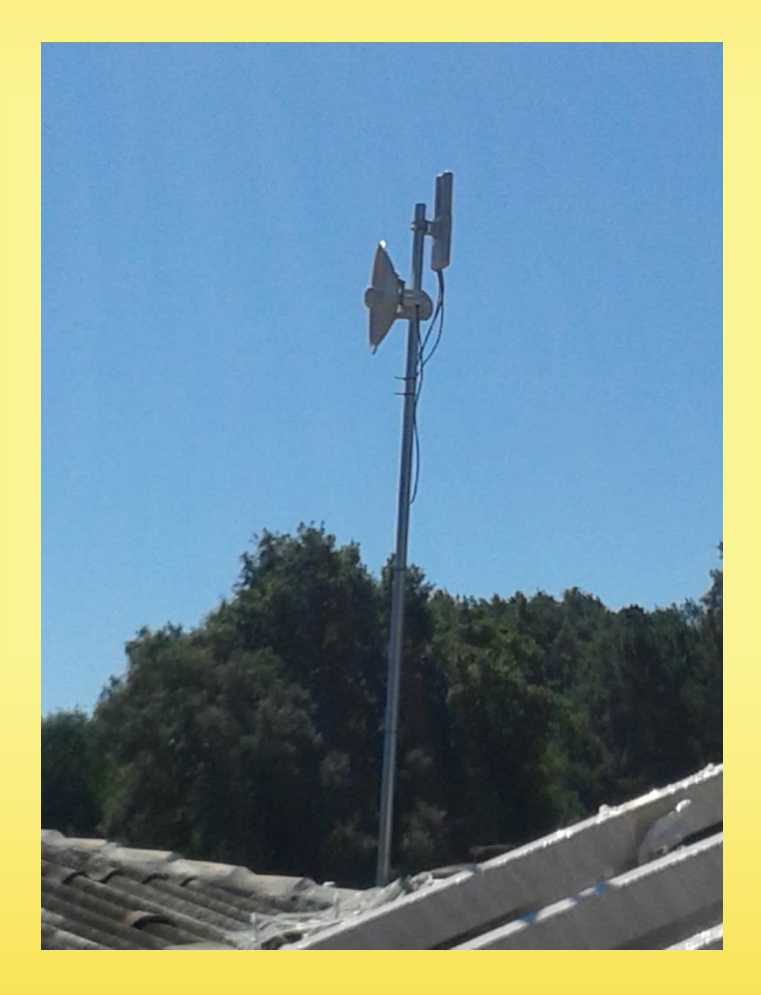

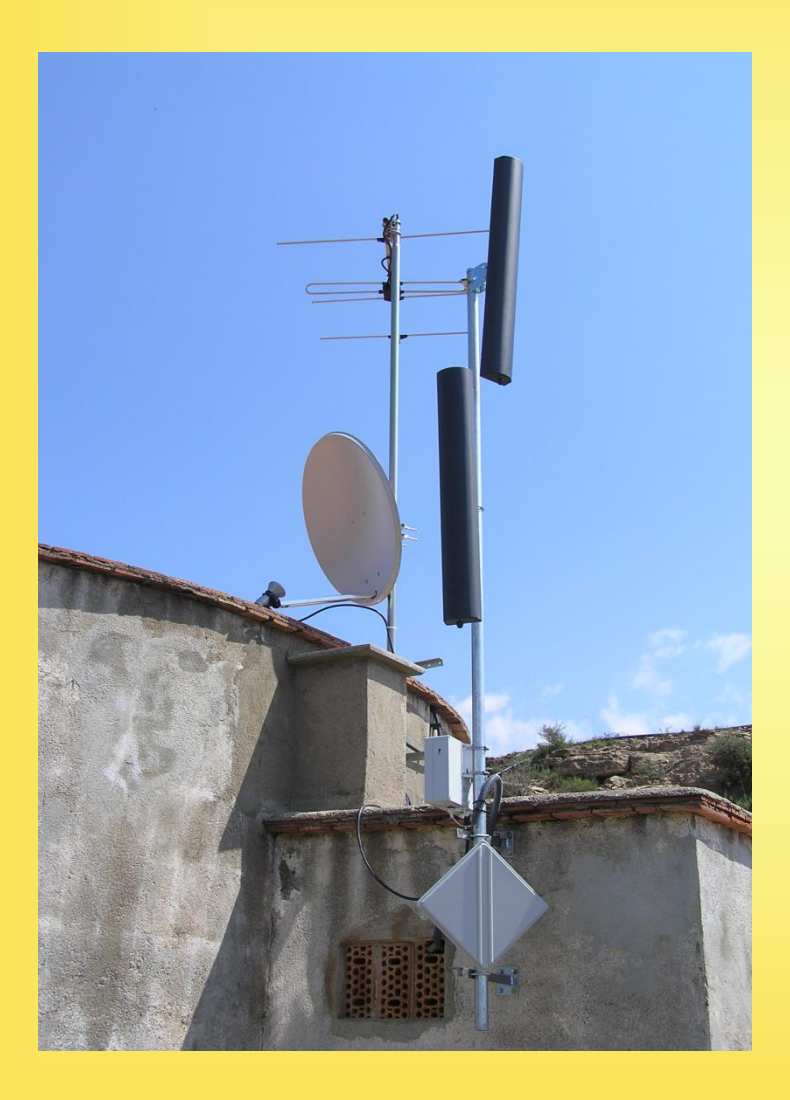

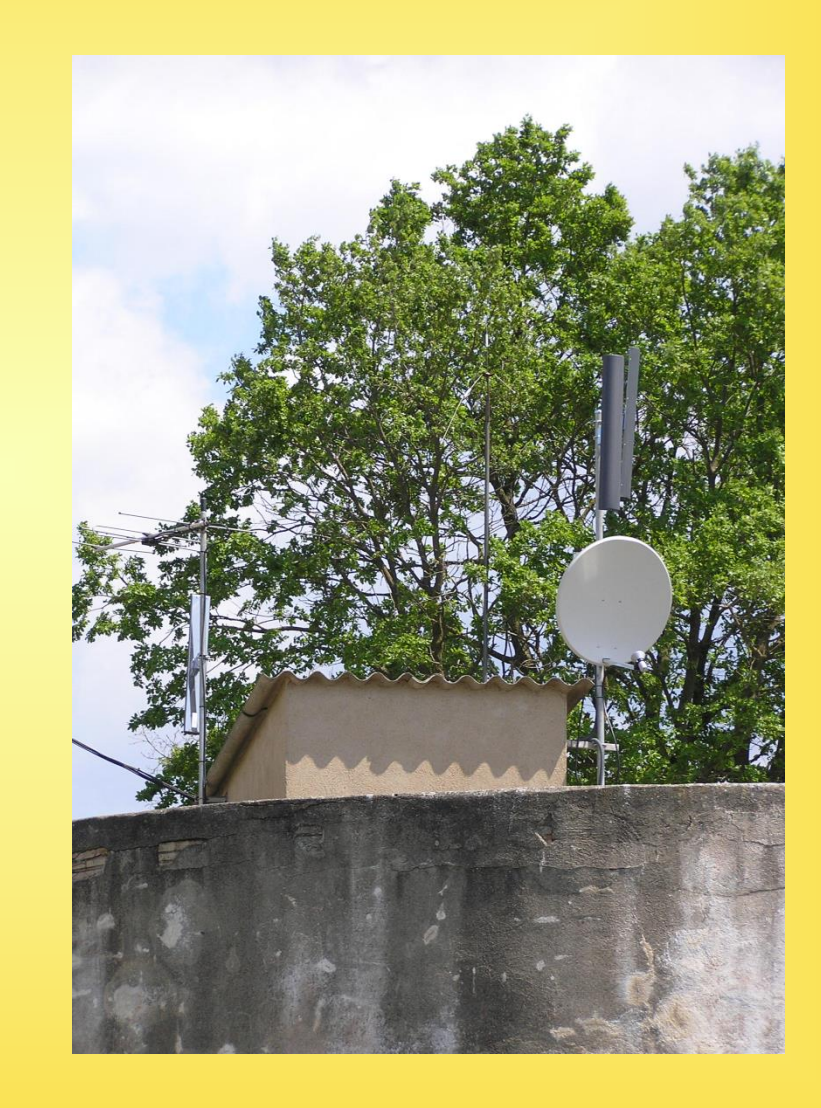

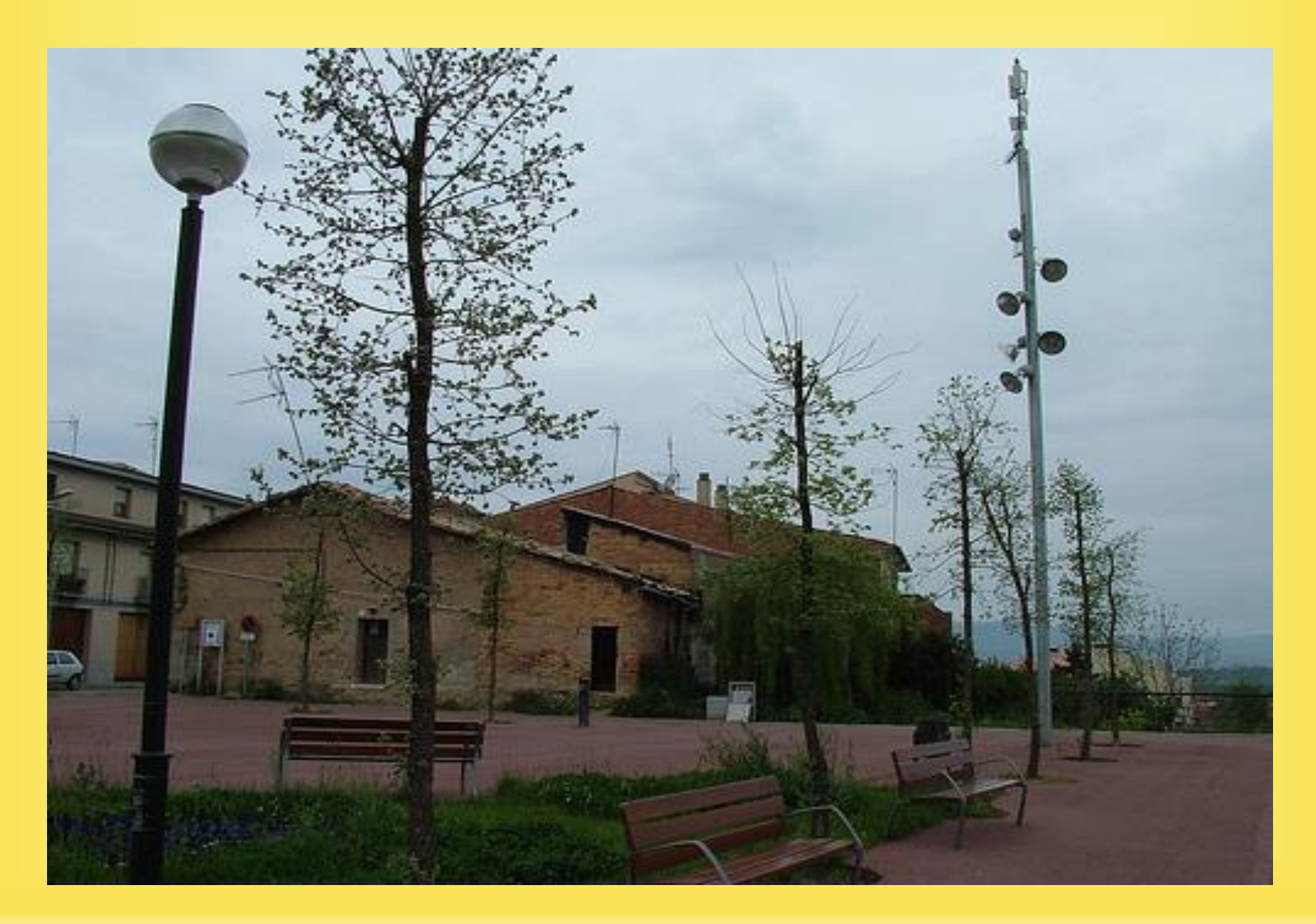

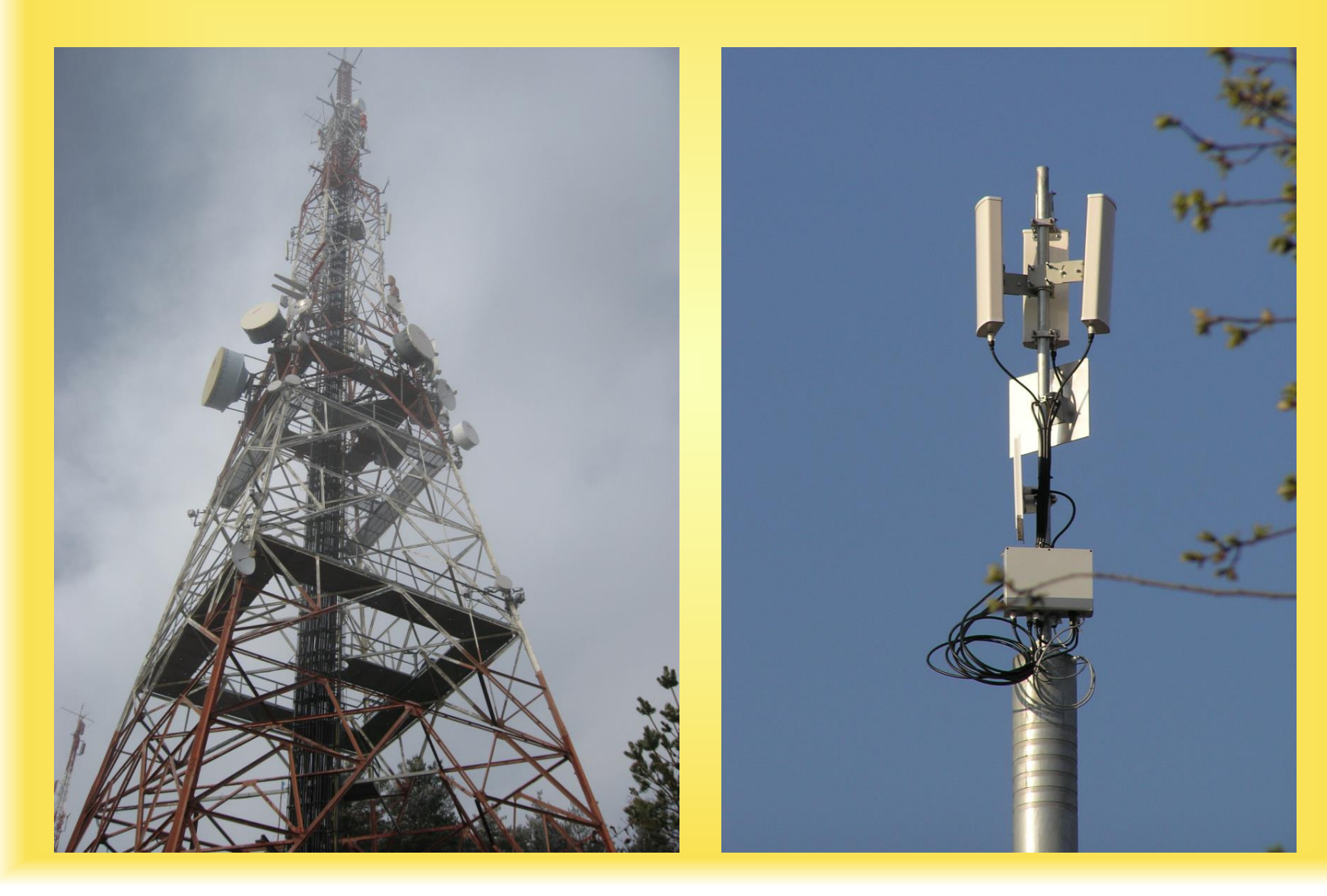

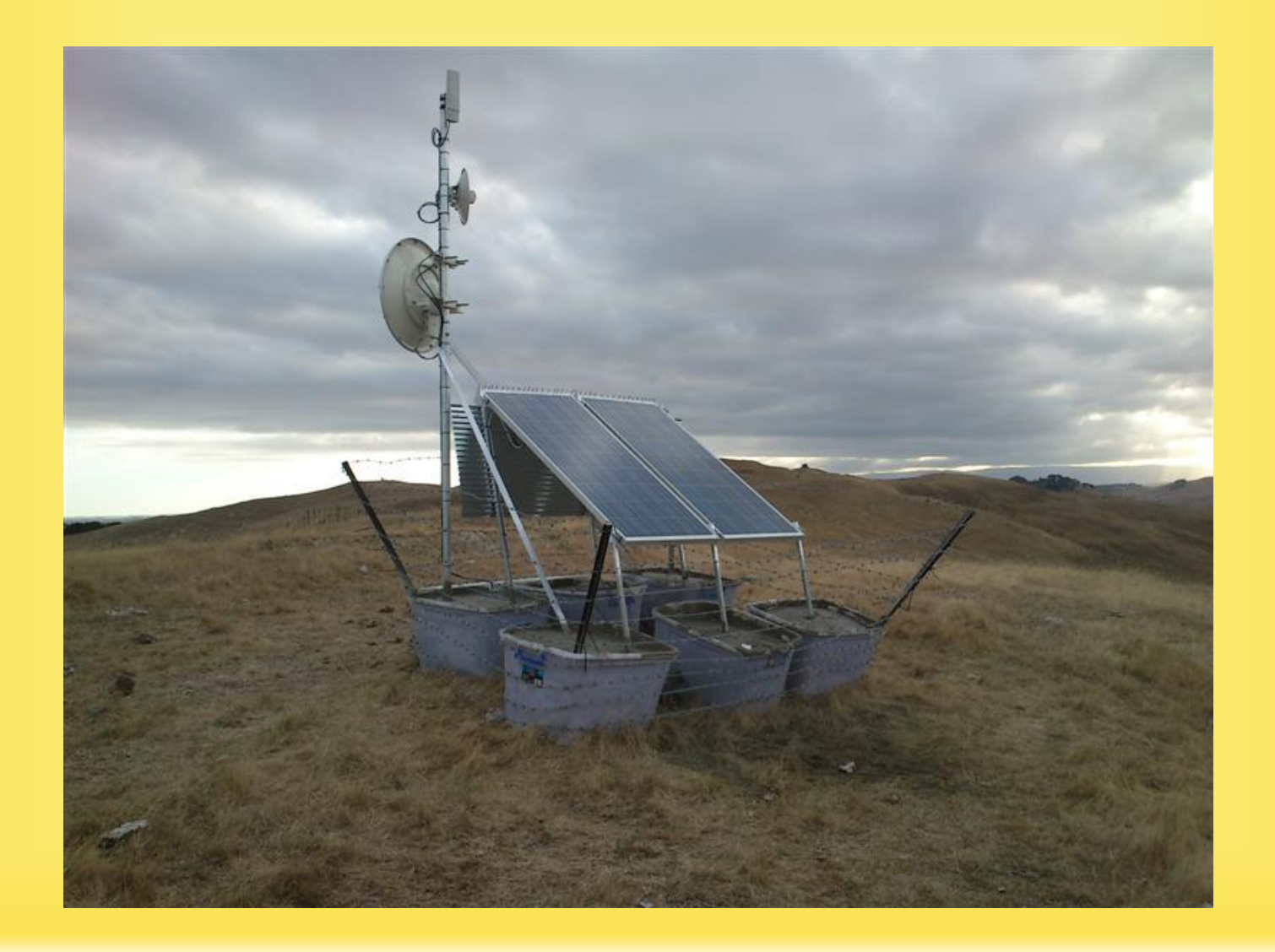

### RADIOENLACES CON LOS USUARIOS

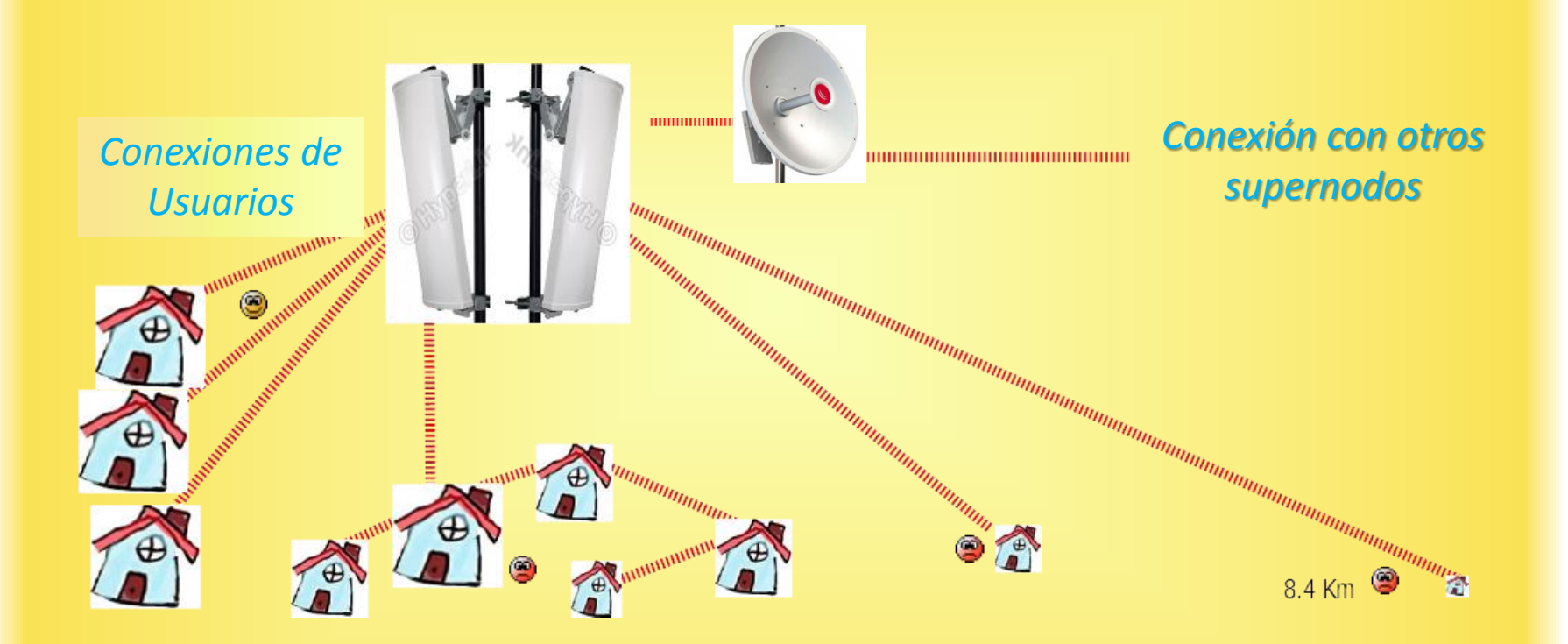

### RADIOENLACES CON LOS USUARIOS

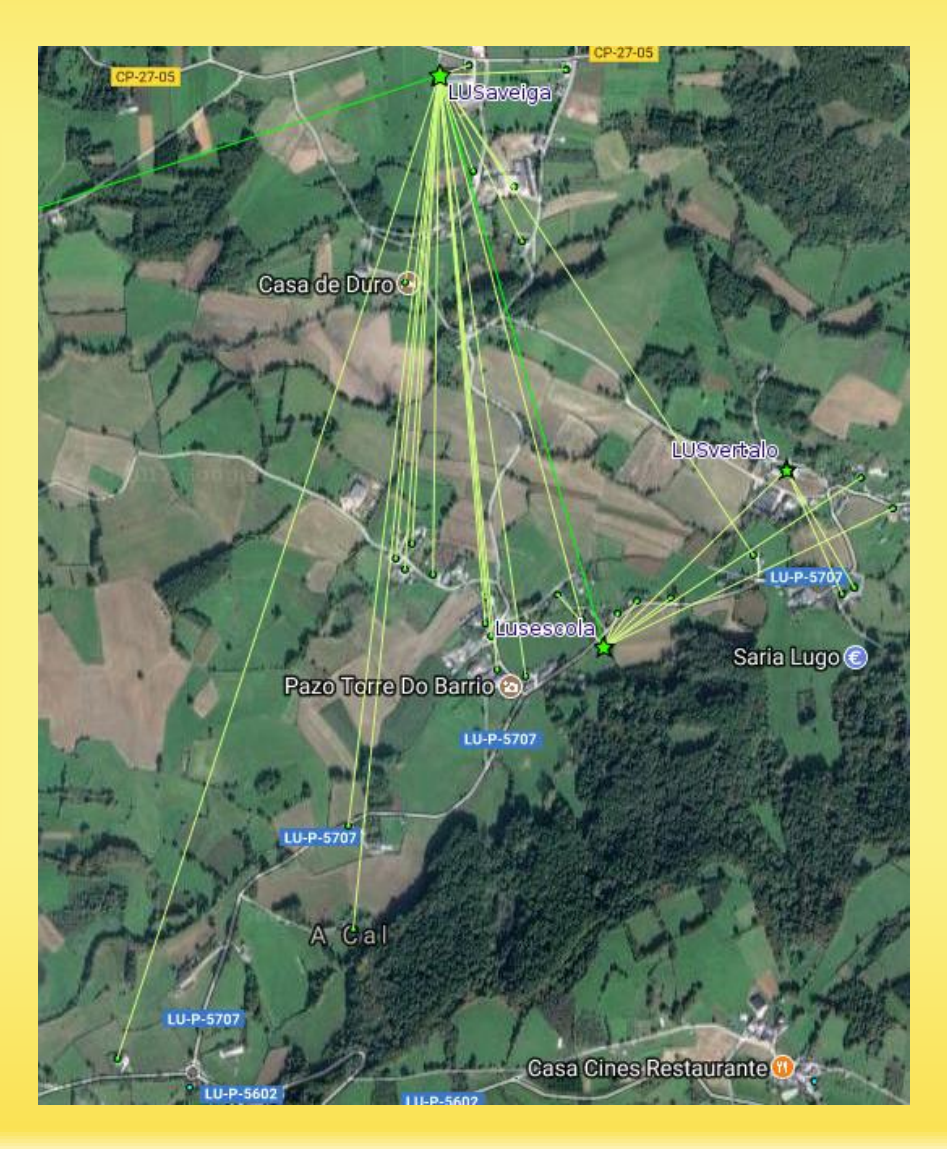

# NODOS DE USUARIO. ¿QUÉ NECESITO?

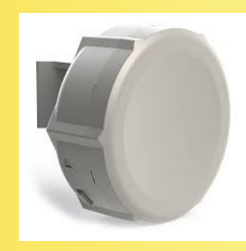

,,,,,,,,,,,,,,,,,,,,,,,,,,,,,,,,,,

*SUPERNODO*

 **UN ORDENADOR UN ROUTER UNA ANTENA EXTERNA**

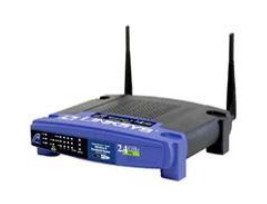

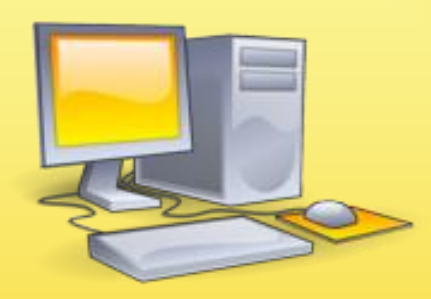

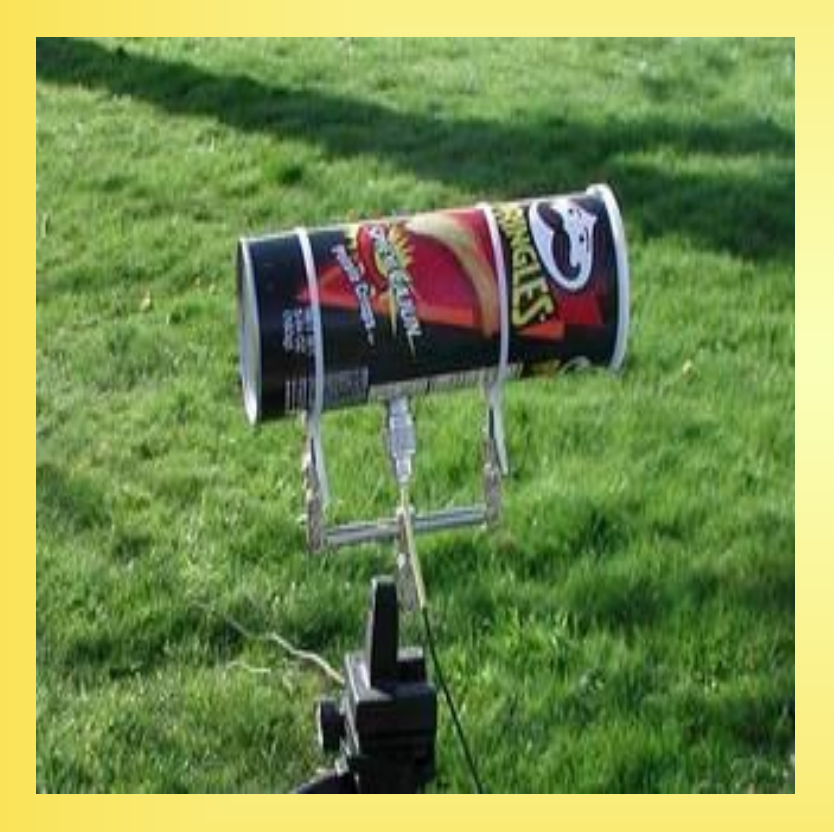

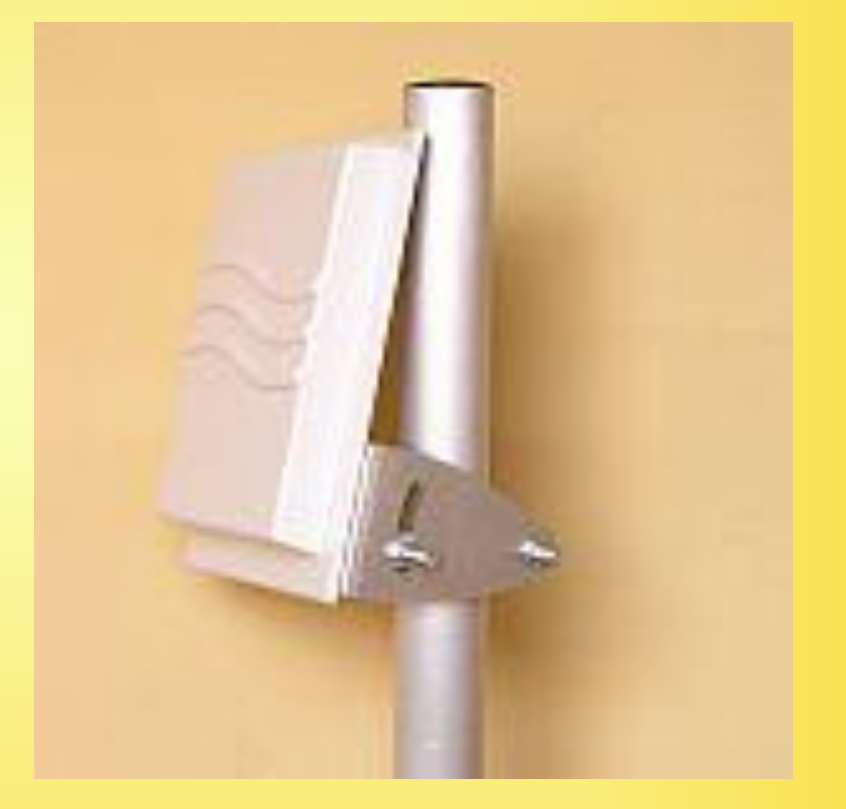

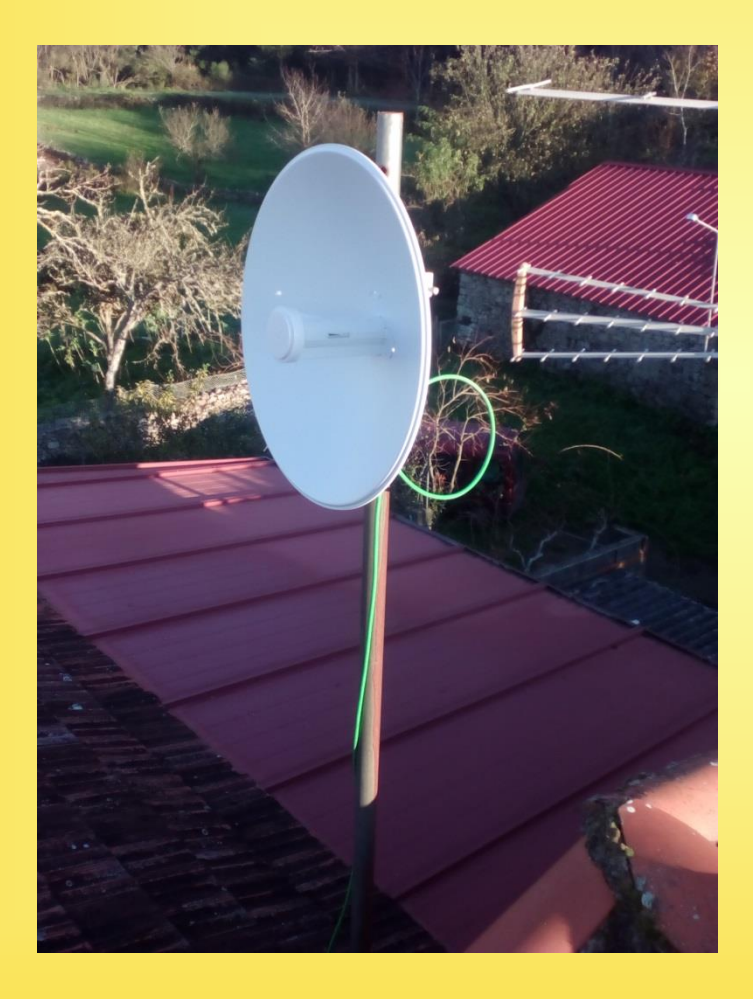

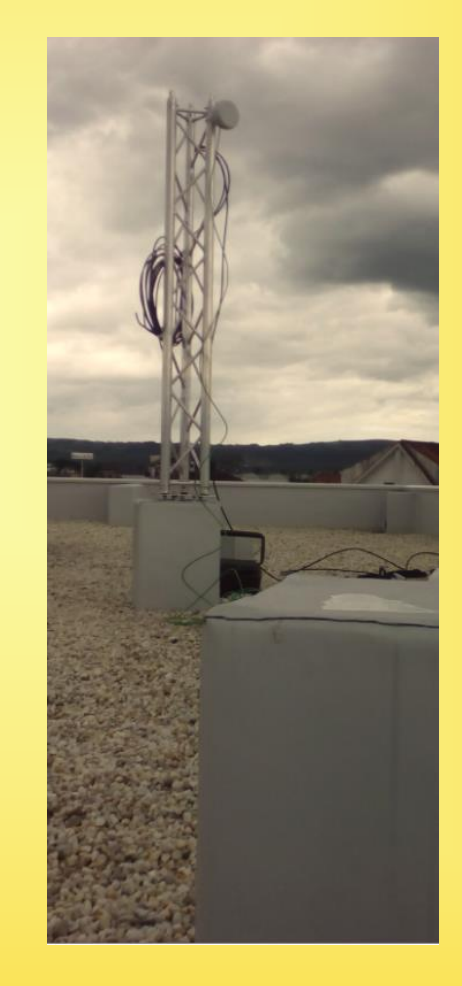

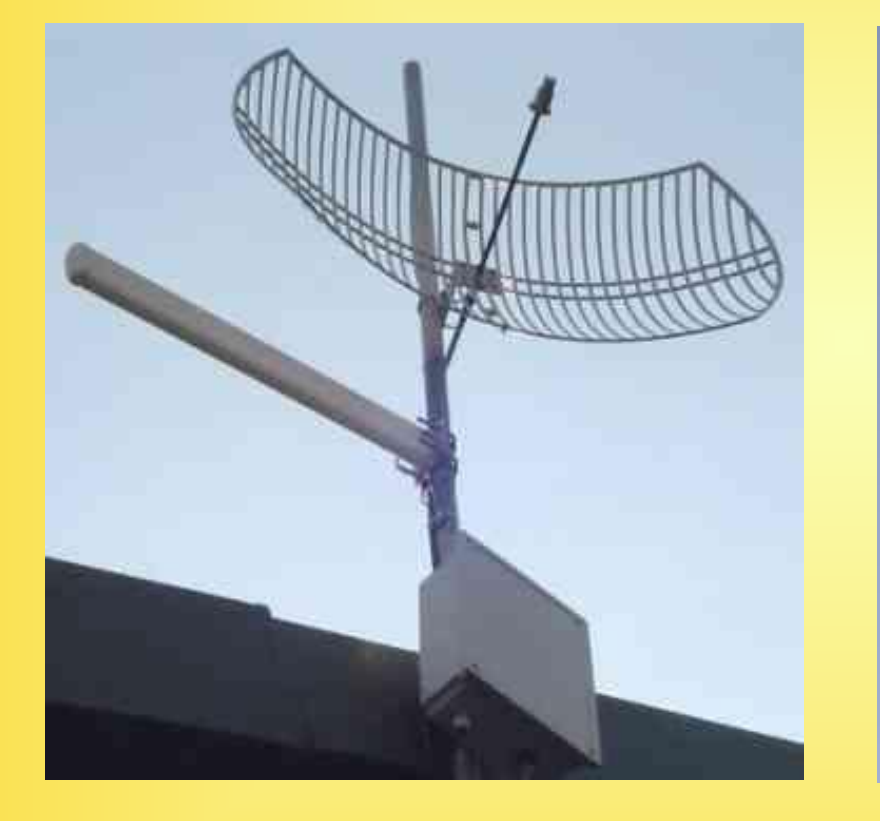

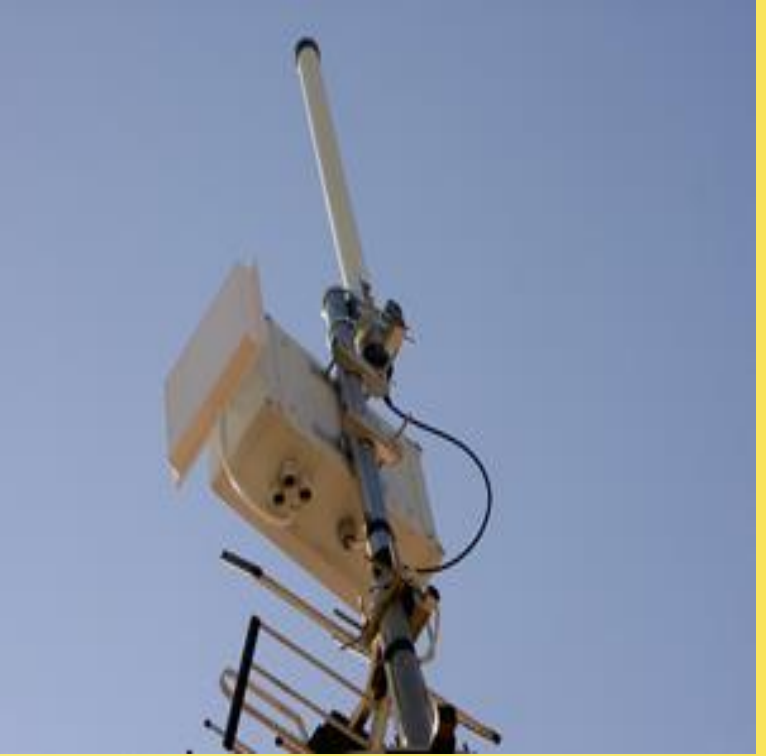

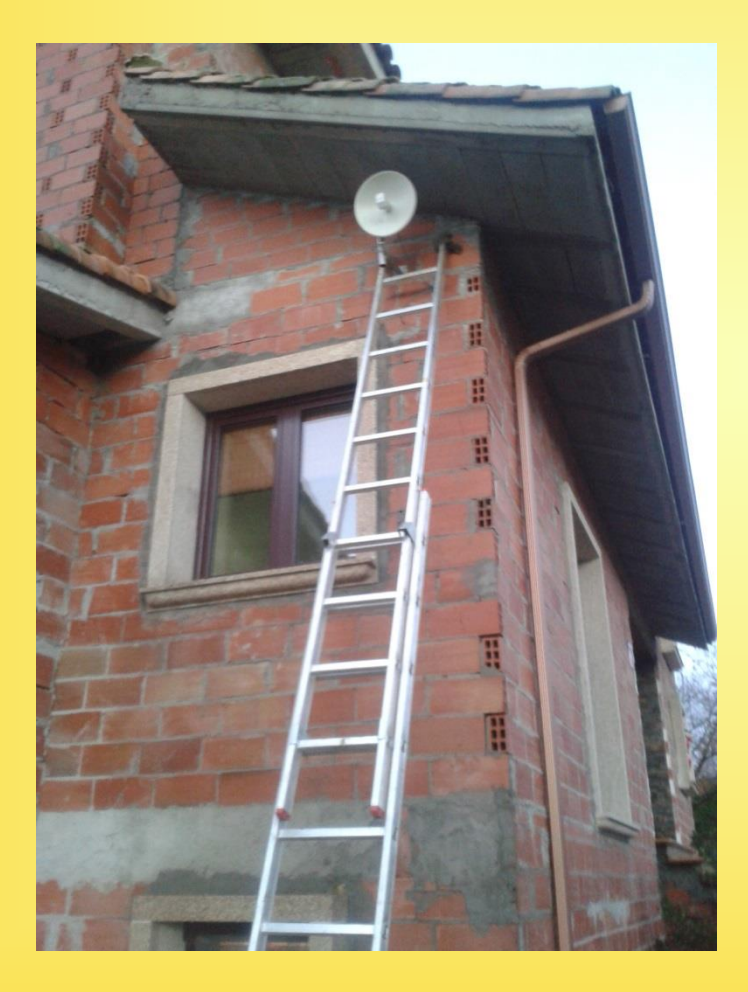

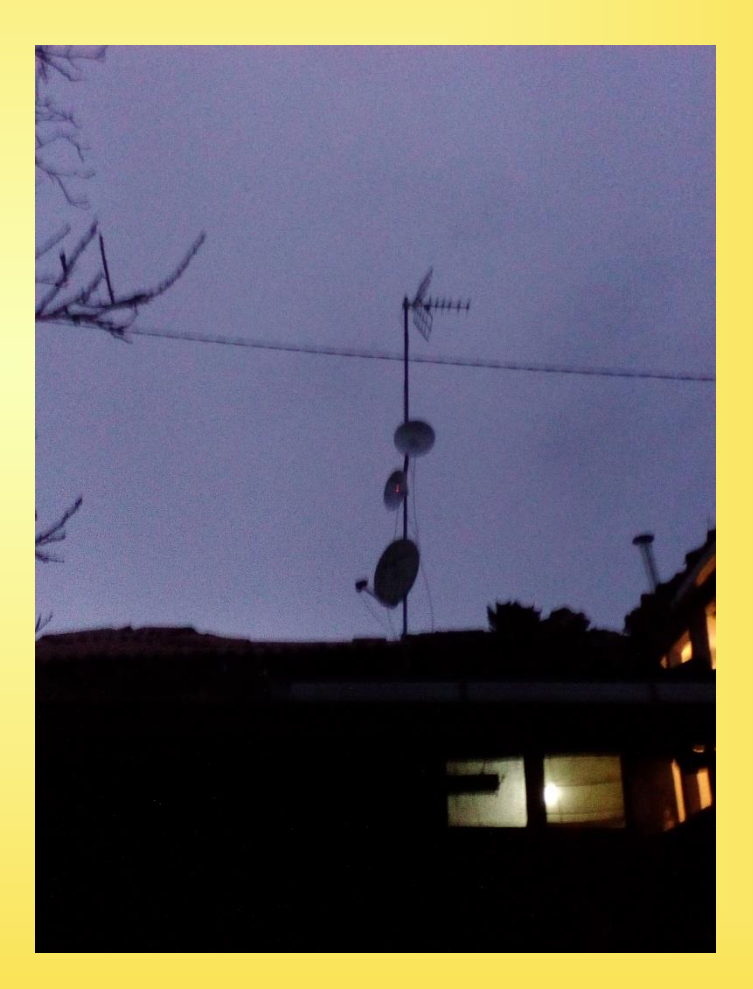

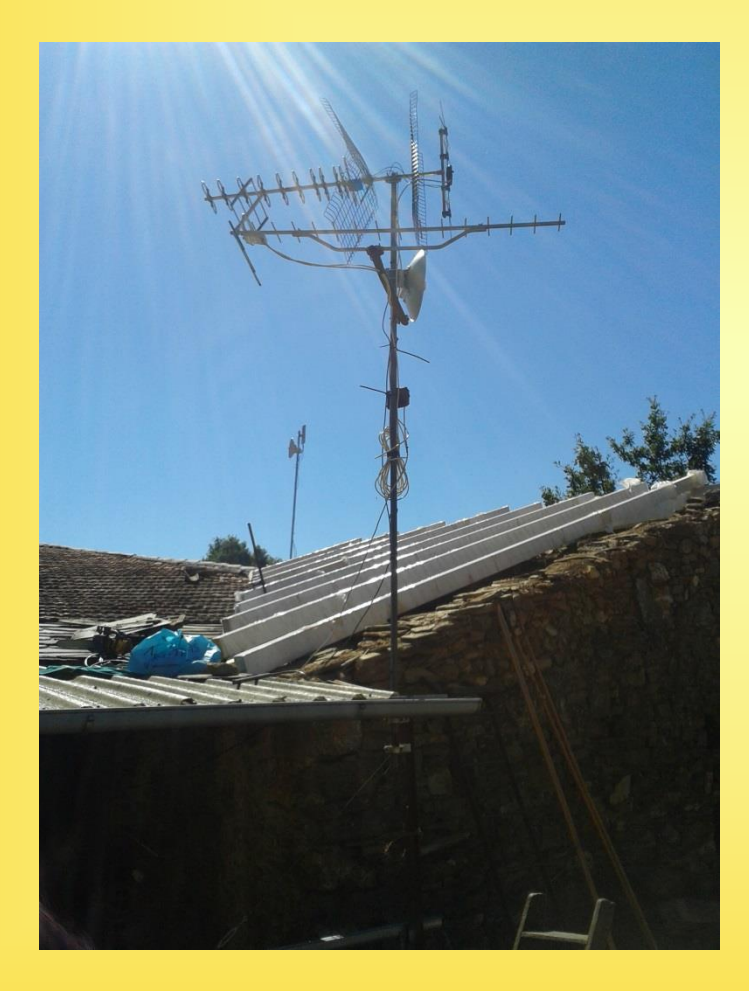

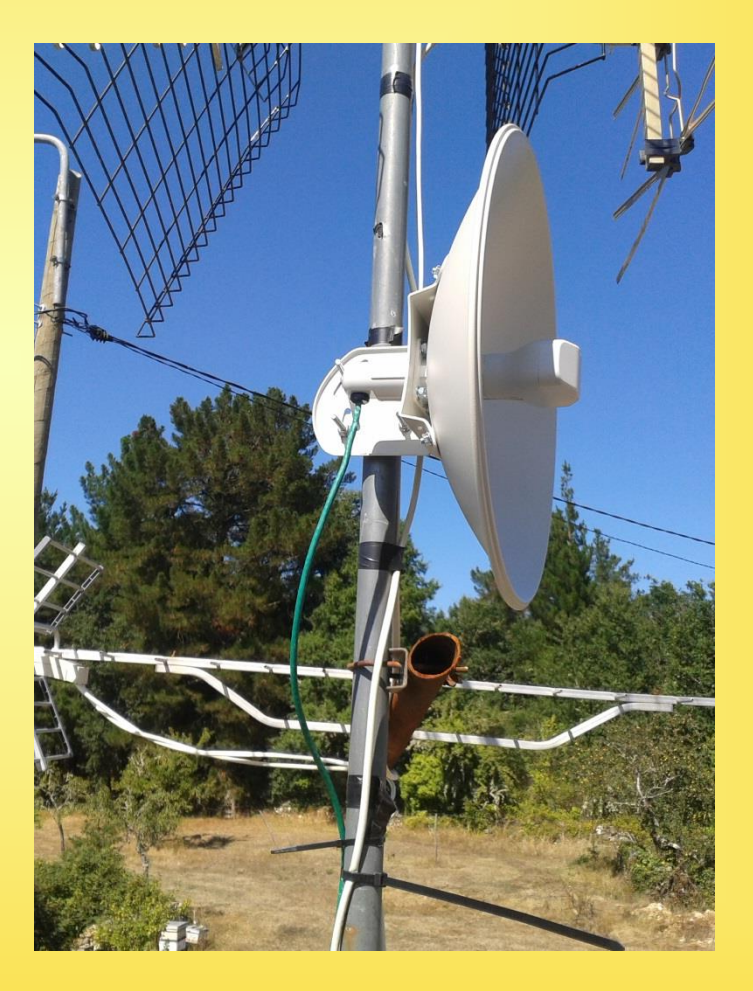

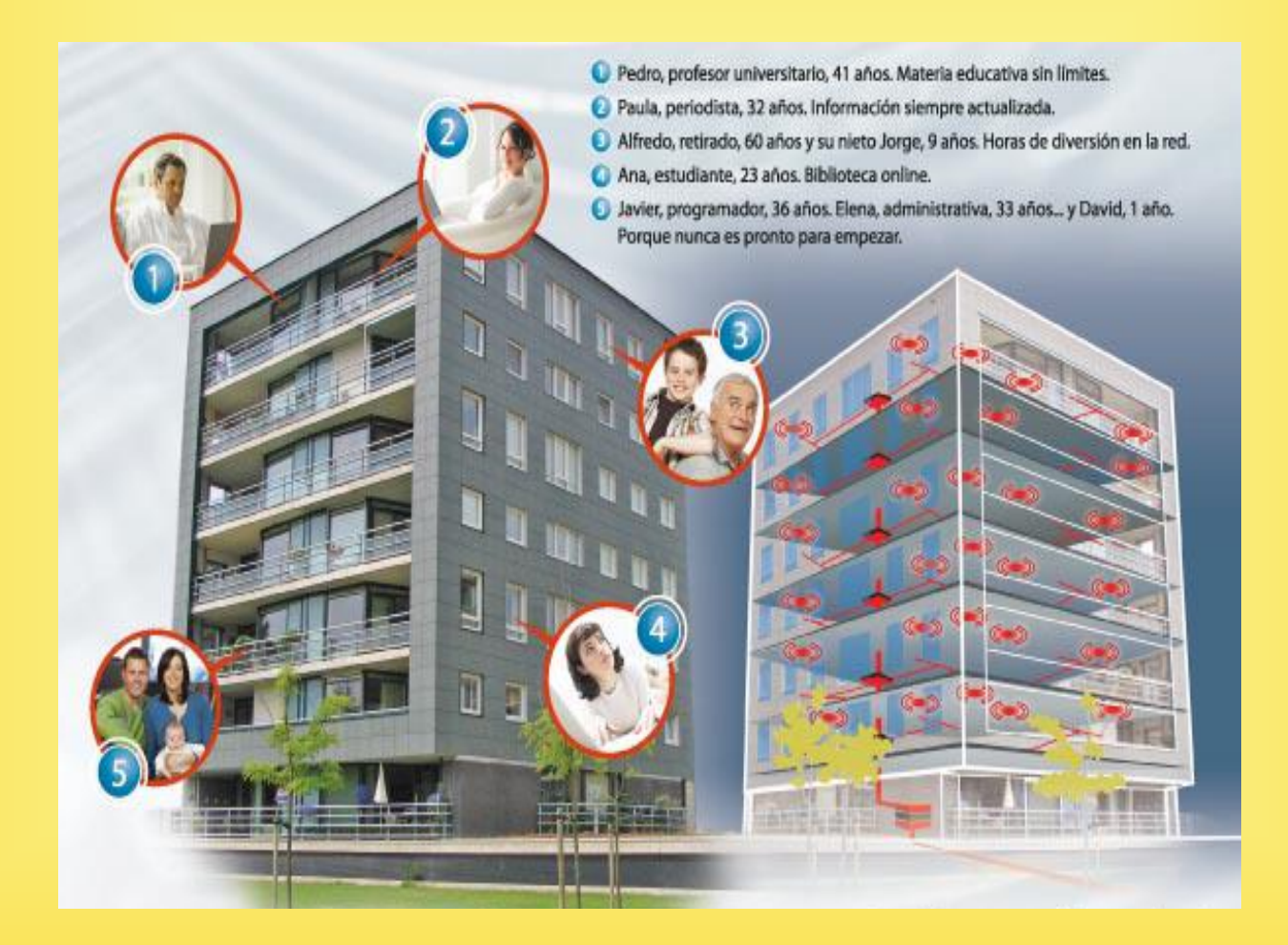

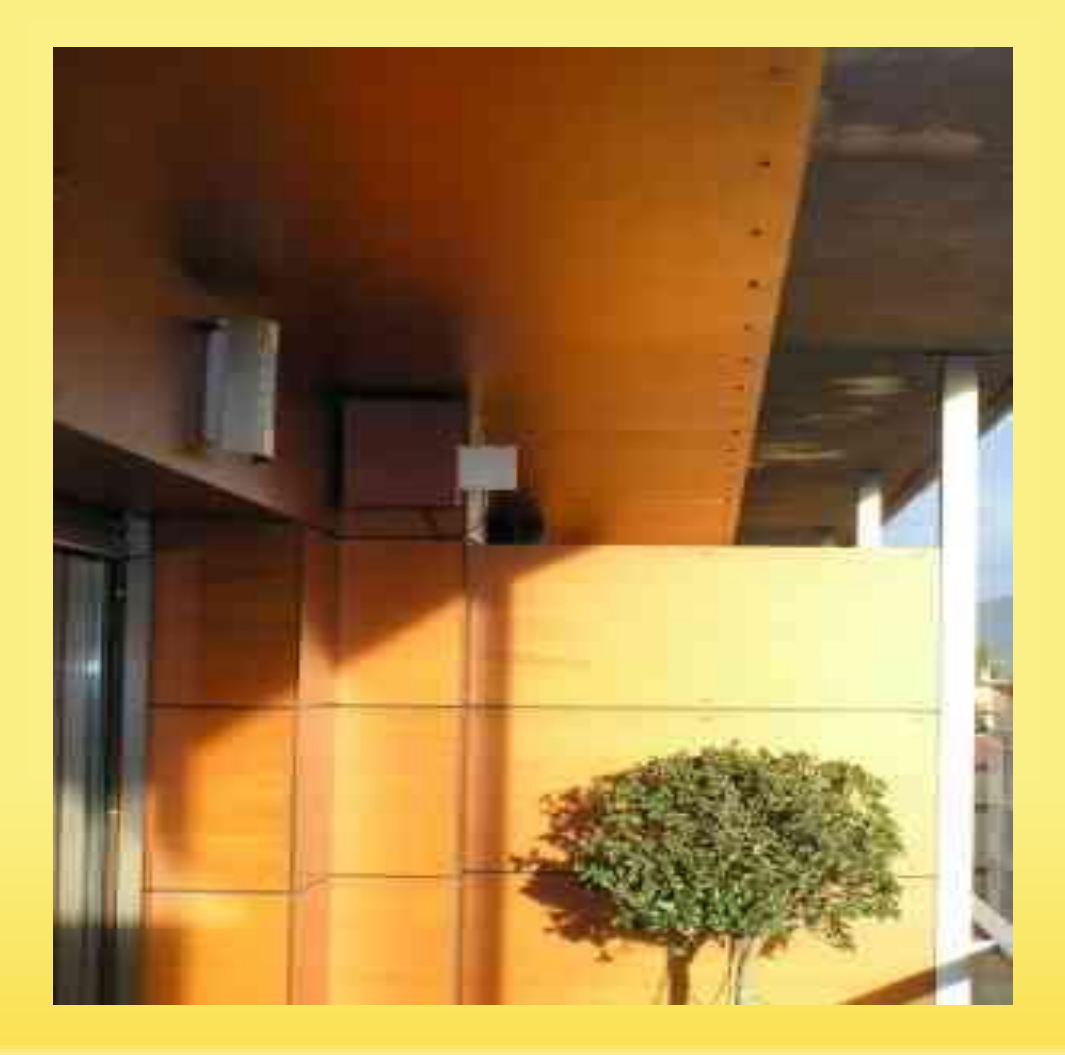

### COMO ME CONECTO

Para conectarte a Guifi.net básicamente necesitas:

- 1. Comprobar si tienes *visión directa* con algún nodo de la red.
- *2. Reservar tu nodo* en guifi.net
- 3. Configurar una *antena según los parámetros de Guifi.net*

*Curso de Comunicaciones Radioeléctricas en FProfe 2017-2018*

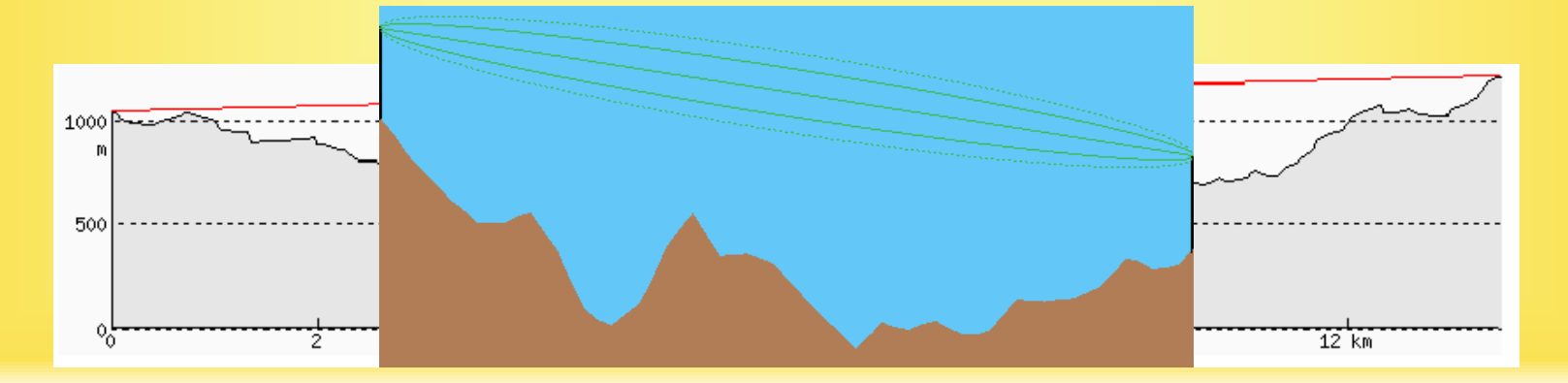

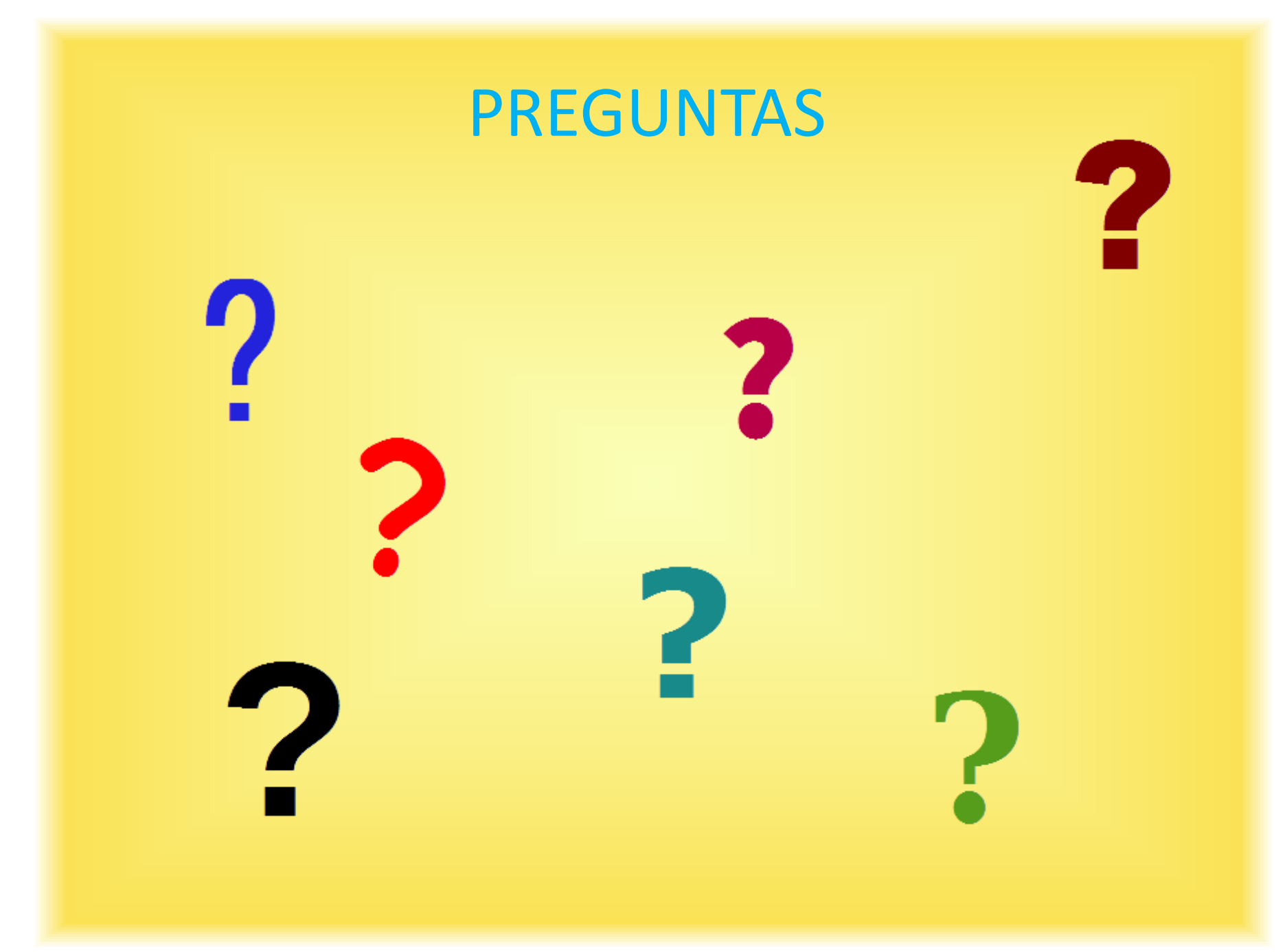

#### **CONTACTO**

Mario Docasar Rodríguez

[mario.docasar@edu.xunta.es](mailto:mario.docasar@edu.xunta.es)

Jesús Álvarez Rodríguez

[jesus.alvarez@apemtic.com](mailto:jesus.alvarez@apemtic.com)

### REFERENCIAS

- La web
- [https://guifi.net](https://guifi.net/)

• Guía Técnica

<https://guifi.net/es/guiatecnica>

- La Wiki propia de Guifi.net
	- <http://es.wiki.guifi.net/wiki/Portada>

- Guifi.Net en Wikipedia
	- <https://es.wikipedia.org/wiki/Guifi.net>

- Documentación Guifi.net
	- <https://guifi.net/es/ESDocs>
- Análisis de la red ciudadana guifi.net
	- Oscar Fonts (2009)

• Vecinos de la isla Orcas construye su propia red [https://www.incubaweb.com/red-de-internet-de](https://www.incubaweb.com/red-de-internet-de-alta-velocidad-vecinos/)[alta-velocidad-vecinos/](https://www.incubaweb.com/red-de-internet-de-alta-velocidad-vecinos/) <https://youtu.be/hmhVwJOHmnE>

### LICENCIA

Este trabajo se publica bajo la misma licencia que el contenido de guifi.net:

**Creative Commons Reconocimiento - No comercial - Compartir bajo la misma licencia 3.0 Espana**:

<http://creativecommons.org/licenses/by-nc-sa/3.0/es>

*Usted es libre de copiar, distribuir y comunicar públicamente la obra, y hacer obras derivadas, bajo las siguientes condiciones:*

- *Reconocimiento — Debe reconocer los créditos de la obra de la manera especificada por el autor o el licenciador (pero no de una manera que sugiera que tiene su apoyo o apoyan el uso que hace de su obra).*
- *No comercial — No puede utilizar esta obra para fines comerciales.*
- *Compartir bajo la misma licencia — Si altera o transforma esta obra, o genera una obra derivada, sólo puede distribuir la obra generada bajo una licencia idéntica a ésta.*

# THE END